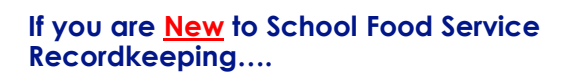

**Please enter Name, Title, School Name, School Phone Number, and Email in the Google Sheet now. Link is in the chat box..**

Rocky Road – District Accountant/<br>Perfect Public School/ 308-731-2323 ext. 9/<br><u>Rocky.road@perfectschool.org</u>

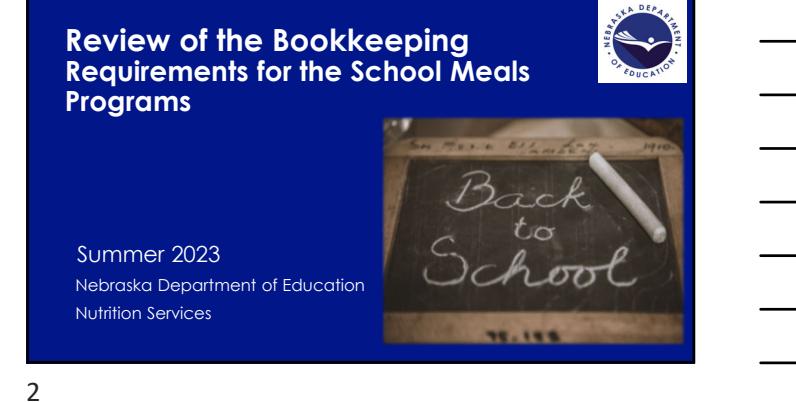

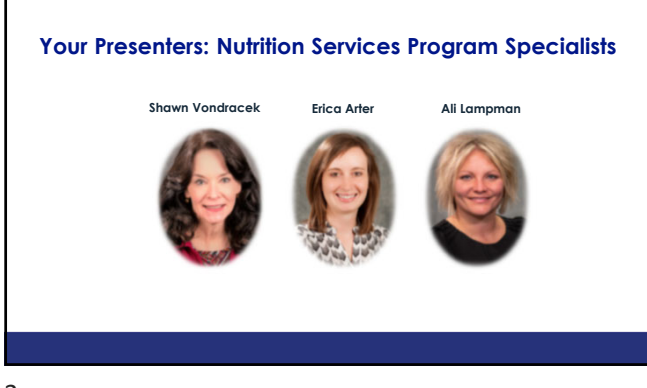

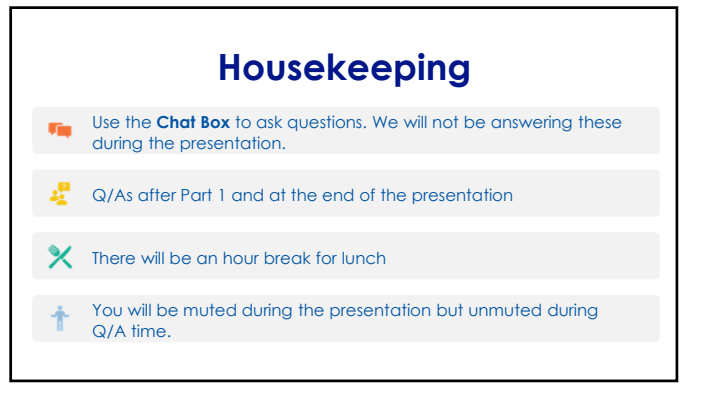

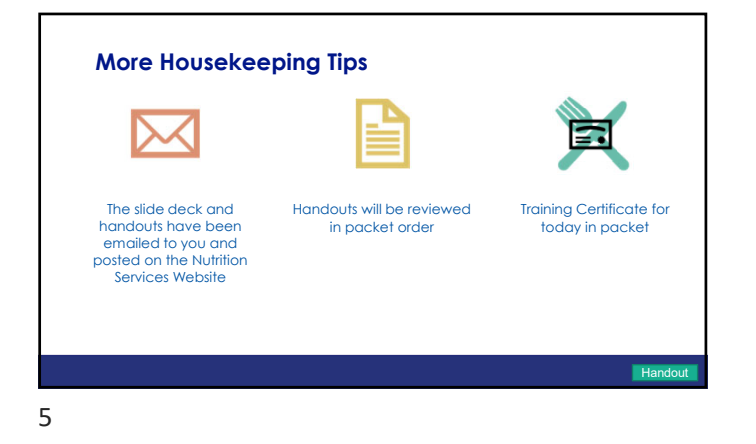

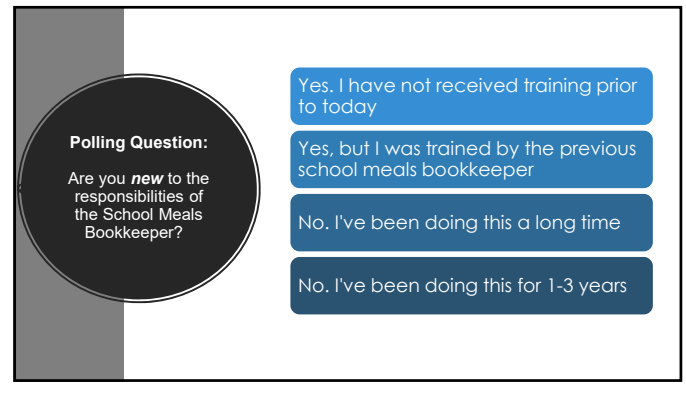

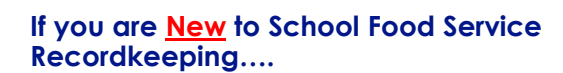

**Please enter Name, Title, School Name, School Phone Number, and Email in the Google Sheet now. Link is in the chat box.**

Rocky Road – District Accountant/ Perfect Public School/ 308-731-2323 ext. 9/ Rocky.road@perfectschool.org

7

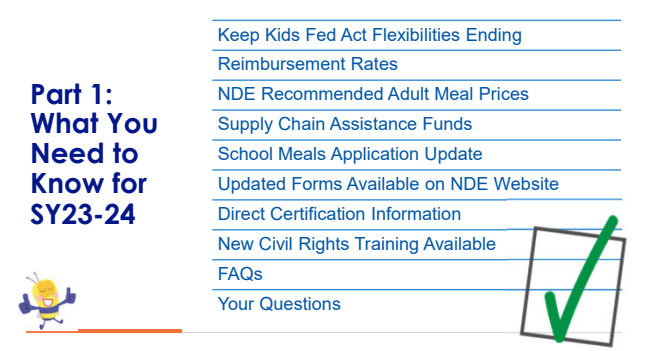

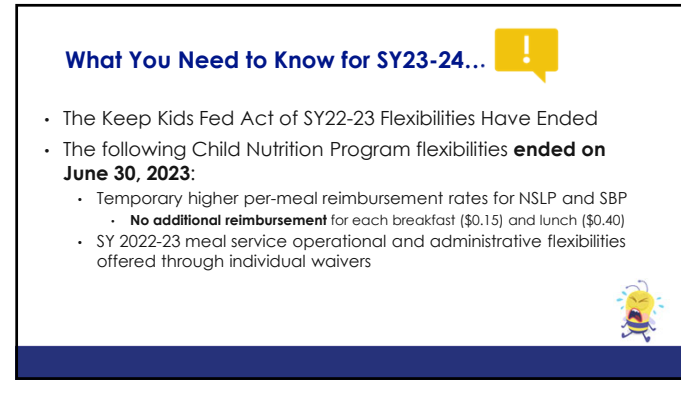

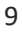

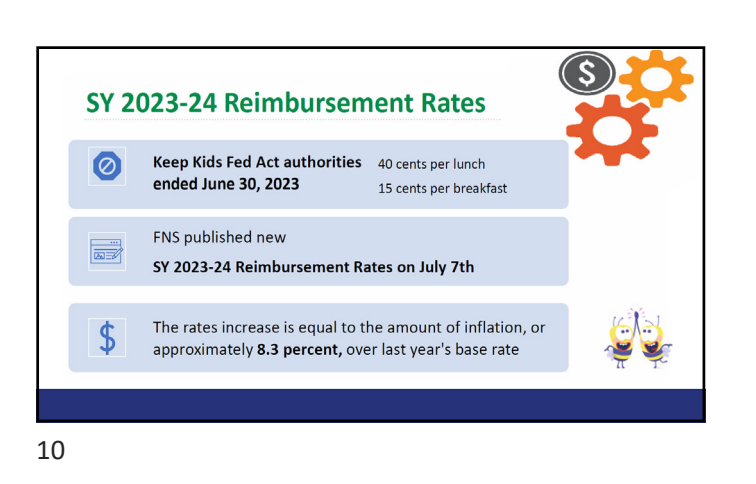

#### **NDE Recommended Adult Meal Price SY23-24**

#### **Adult Lunch Price \$4.60**

- Free Rate of Reimbursement + Value of Donated Foods (commodities) + Performance Based Incentive
- \$4.25 + \$.295 + \$.08 = \$4.625 (NDE recommended adult lunch price \$4.60) **Adult Breakfast Price \$2.75**
- Severe Need Free Reimbursement + State Reimbursement
- \$2.73 + \$.05= \$2.78 (NDE recommended adult breakfast price \$2.75)

Han

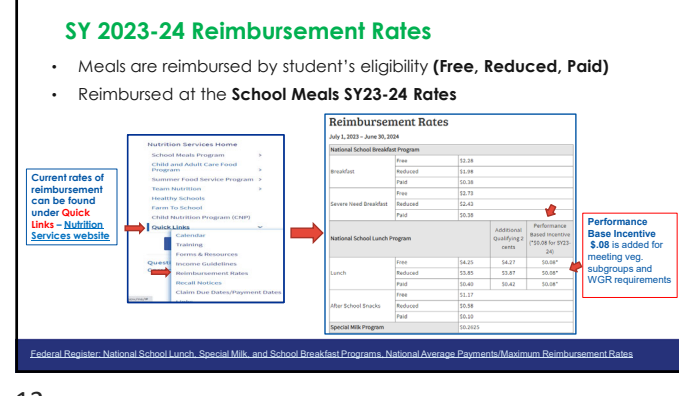

12

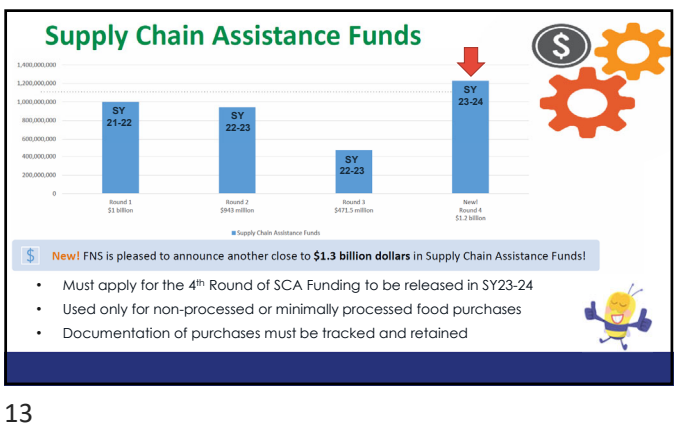

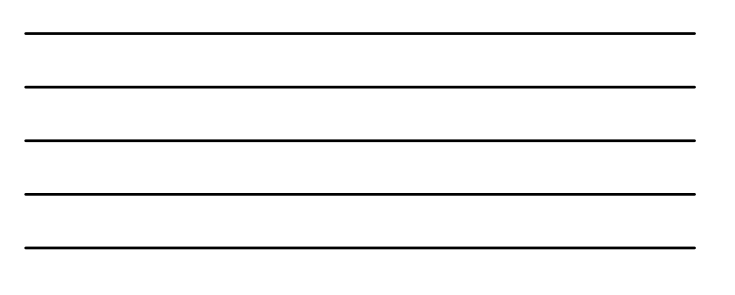

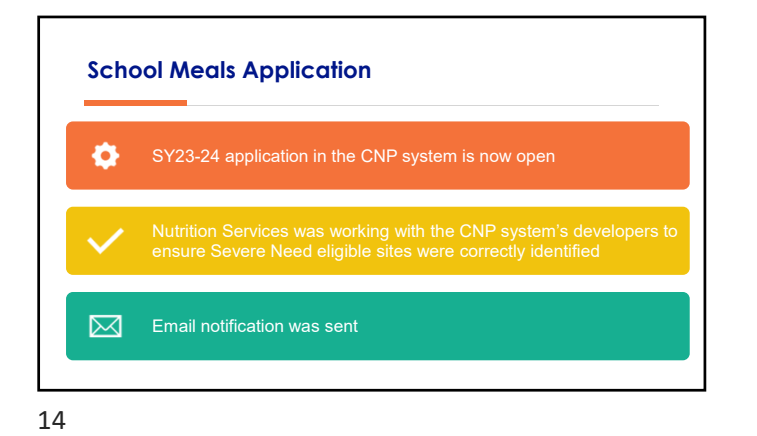

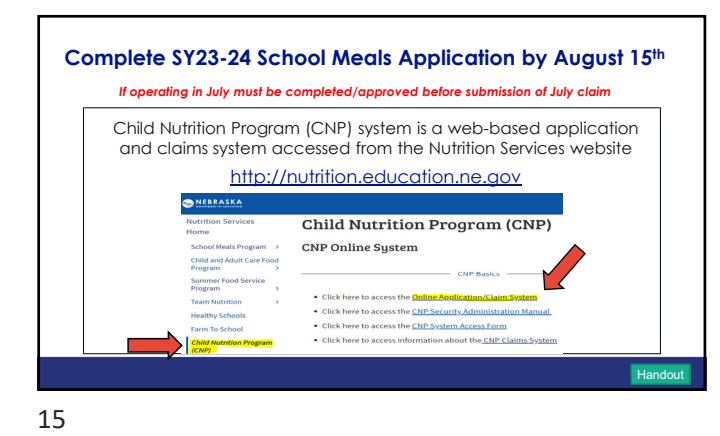

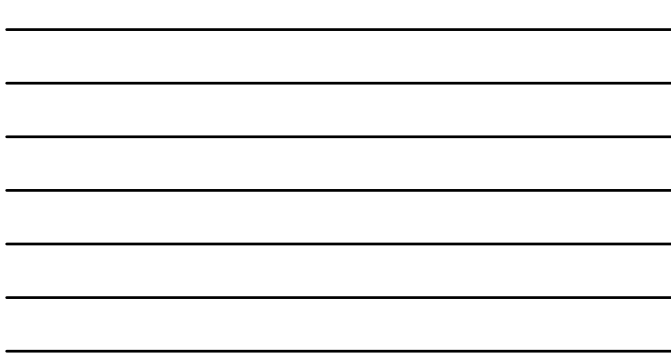

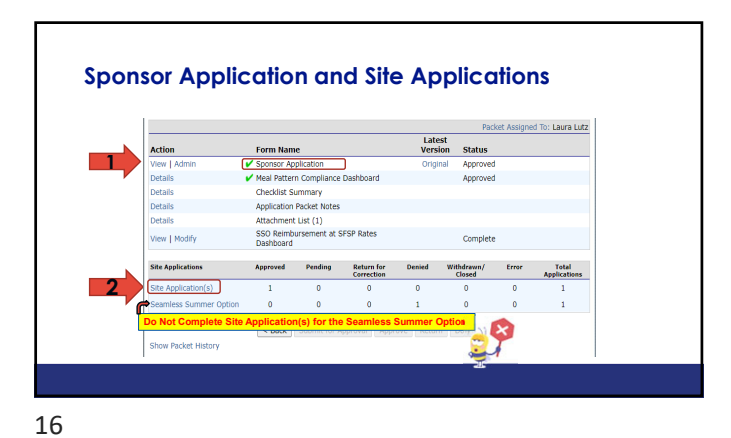

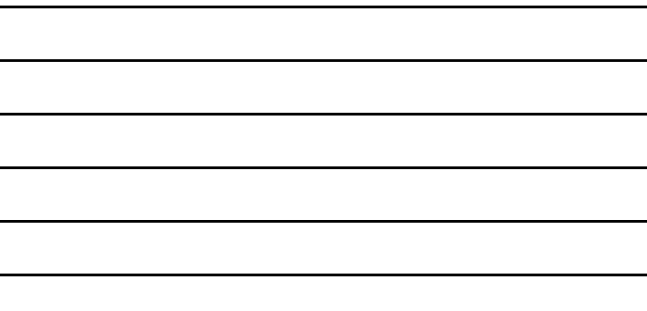

#### **Severe Need Lunch and Breakfast Reimbursement Rate Determination Data**

**Sponsor Application** – Severe Need Lunch Reimbursement Rate Determination Data **Site Application** – Severe Need Breakfast Reimbursement Rate Determination Data

• SY 2022-2023 data will be used based on guidance issued in SP-02-2023

• Worked with the CNP system's developers to ensure Severe Need eligible sites are correctly identified

• Leave numbers as they appear in application – **DO NOT CHANGE**

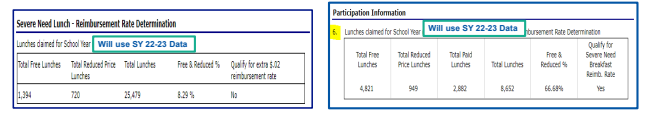

17

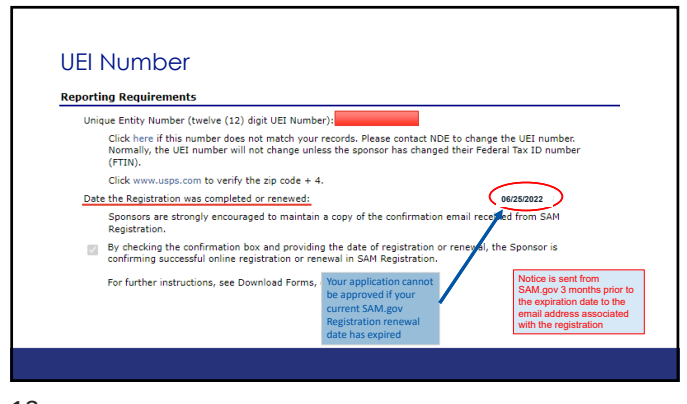

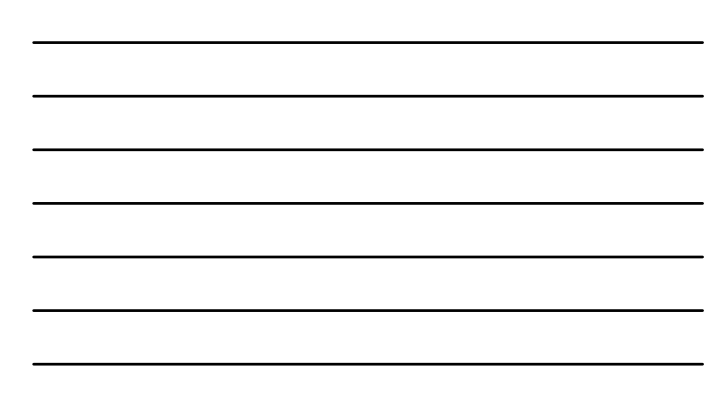

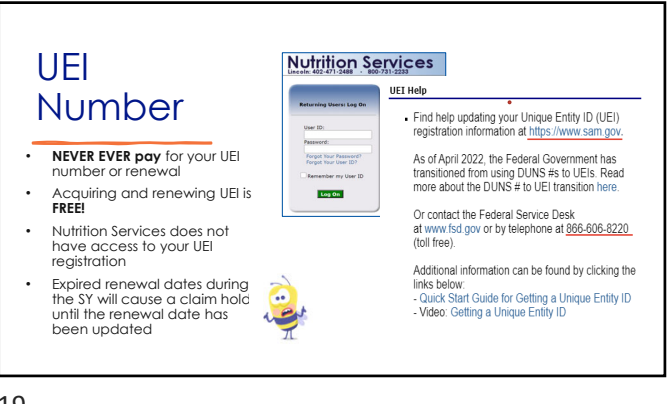

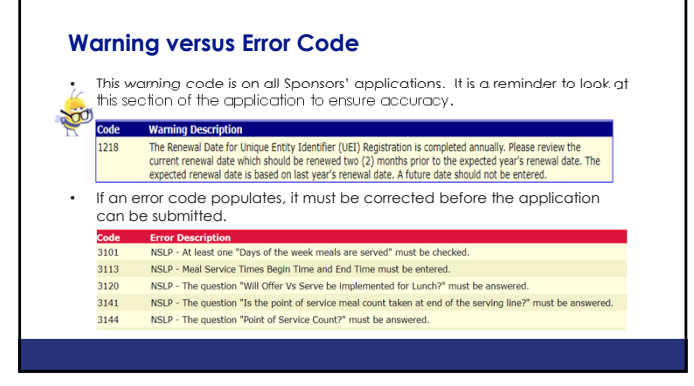

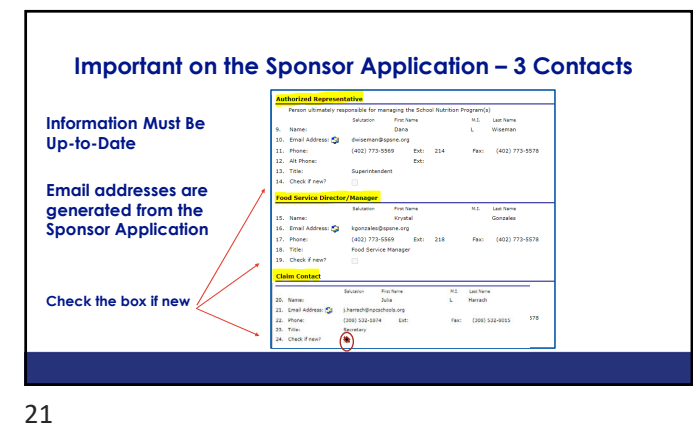

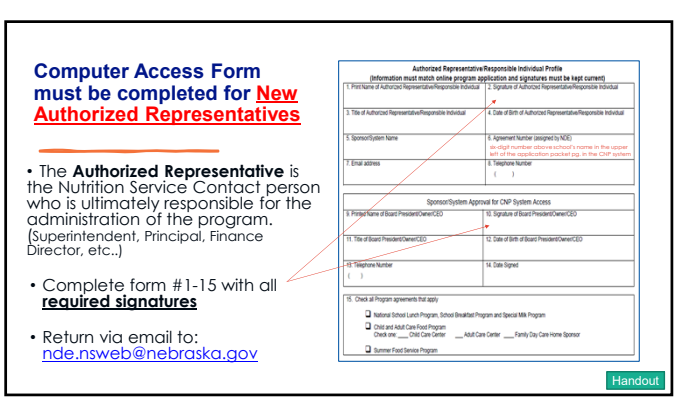

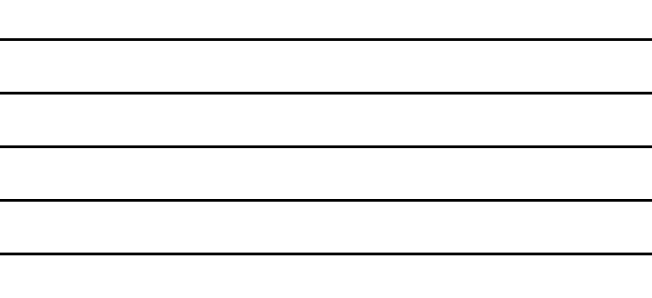

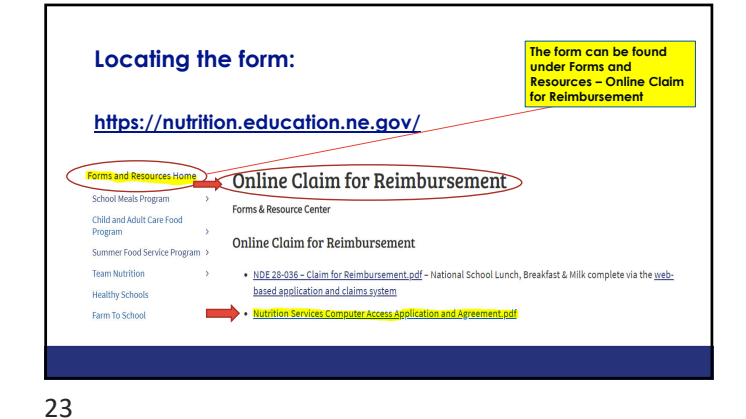

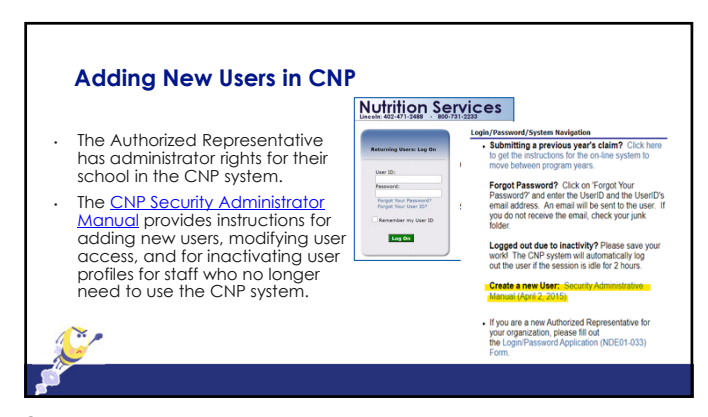

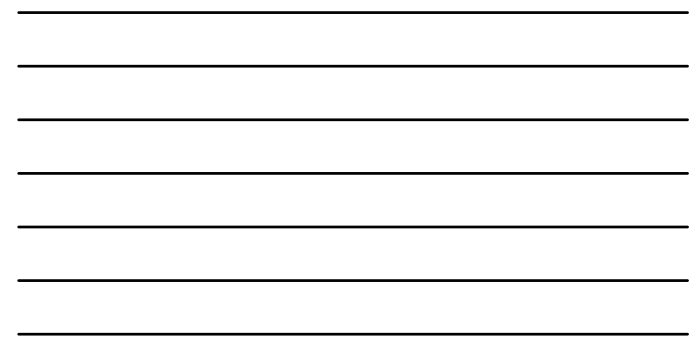

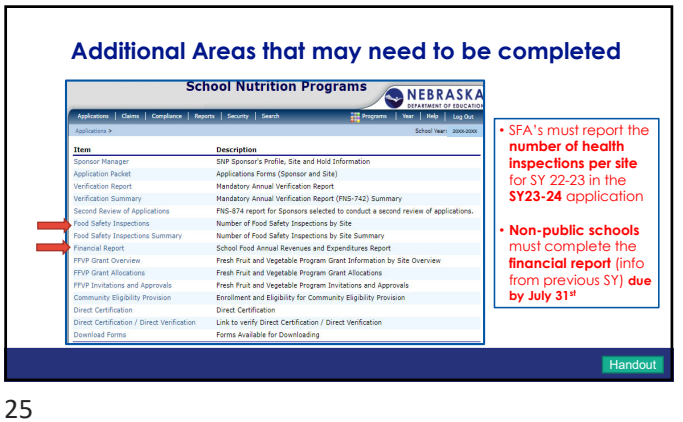

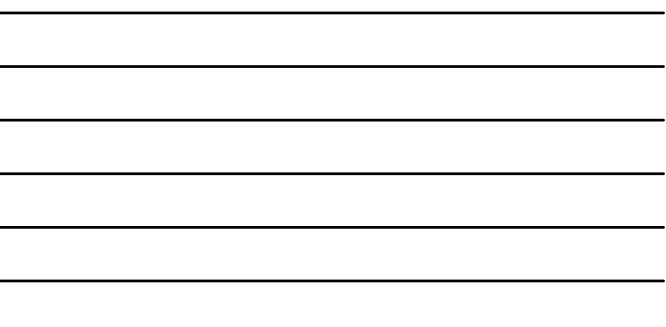

L.

#### **Financial Report – Only Non-Public Schools**

- All Non-Public Schools participating in the School Lunch, Breakfast or Special Milk Programs must complete the Financial Report. Public Schools do not complete the CNP Financial Report.
- The 2022-2023 Financial Report is available. The due date has been extended to **July 31, 2023.**

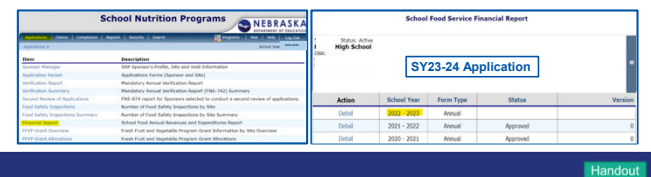

26

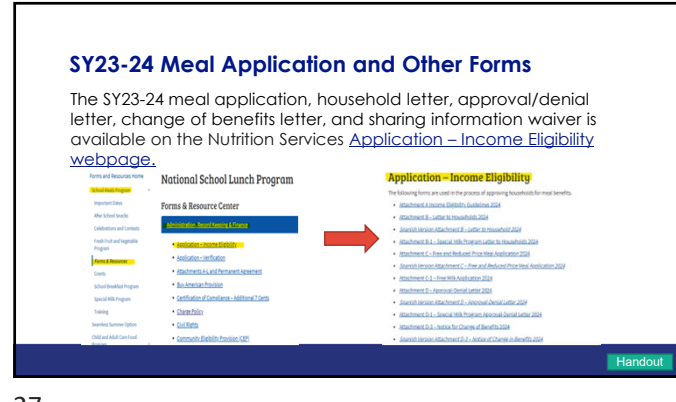

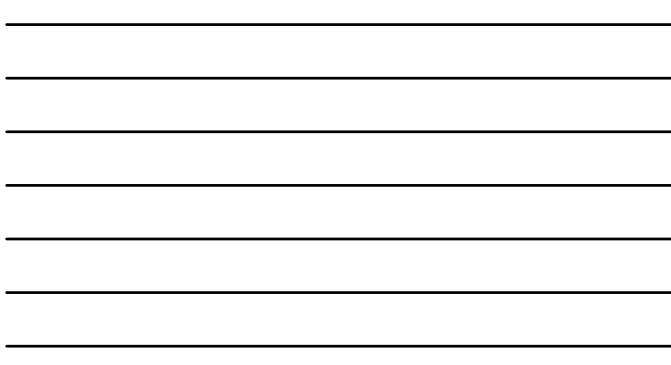

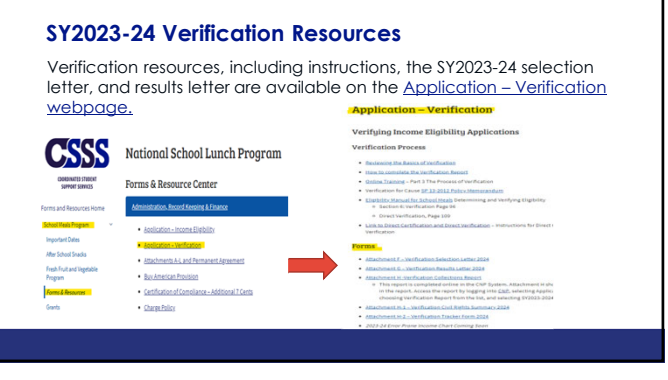

#### **UPDATE: SY2023-24 Direct Certification for Meal Benefits**

- **Non-public schools** were able to access PersonID to begin adding student enrollment information for the new/upcoming school year beginning on June 1, 2023.
- Non-public schools that began providing SY2023-24 enrollment information before 7/1/2023 will see match dates as early as 7/2/2023.
- Non-public schools can also provide enrollment data in the **orange Enrollment tile** of the Direct Certification system.

30

#### **UPDATE: SY2023-24 Direct Certification for Meal Benefits** • **Public schools must provide enrollment data in the Direct Certification system:** • Upload a completed student information spreadsheet for SY2023-24 in the **orange Enrollment tile** of the Direct Certification system; this is a good<br>option for identifying matches if you have a full list of enrolled students<br>you'd like to process in a single batch. • Use the *Enter Student Information* section available on the Enrollment page of the DC system to enter student information one-by-one; this is a<br>good option for identifying single student matches that might not have<br>been included in a batch of students in an uploaded student information spreadsheet. ct Certification Syster

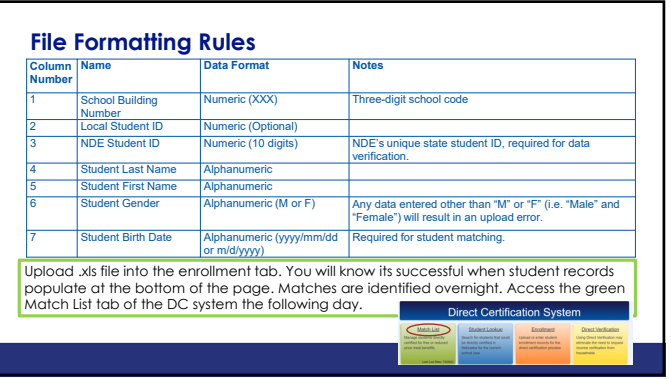

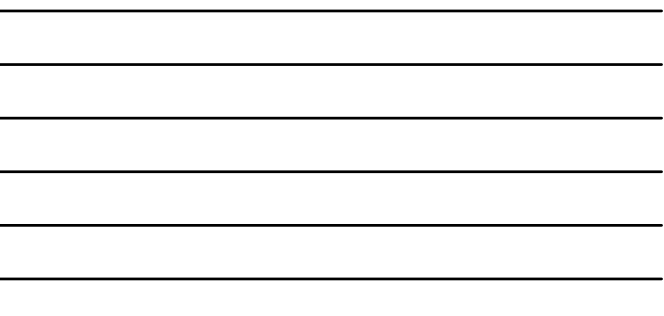

#### **UPDATE: SY2023-24 Direct Certification for Meal Benefits**

- **Two considerations for identifying direct certification matches after the school year is underway:**
- 1. All schools are required to update student enrollment information a<br>minimum of three times each school year in August, October, and<br>February, according to 7 CFR 245.6(b) [3(ii); Nutrition Services encourages<br>frequent up
- 2. After public schools' SIS are approved to work with ADVISER, it is common for the SIS to automatically update student enrollment information in ADVISER daily; therefore, newly identified direct certification matches are done automatically and do not require a manual upload of student information.

33

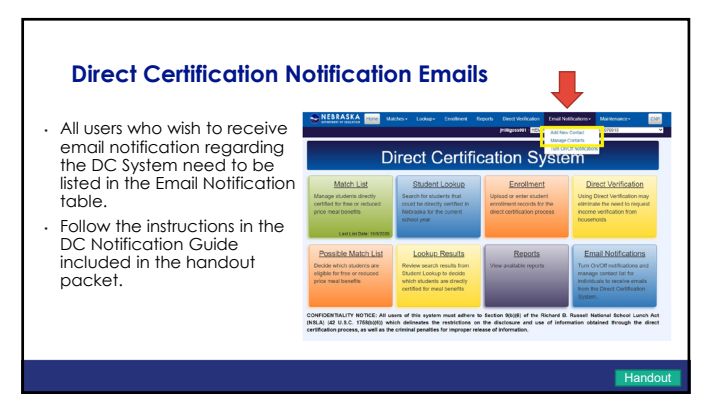

#### **Request to Use Electronic Meal Applications in School Nutrition Programs**

- School Food Authorities wishing to use an online/electronic Income Eligibility application must request approval annually from the NDE Nutrition Services.
- Please provide a copy of the electronic meal application to Judy.Thiem@nebraska.gov.
- Our team will review the application for completeness and will issue written approval.

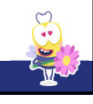

36

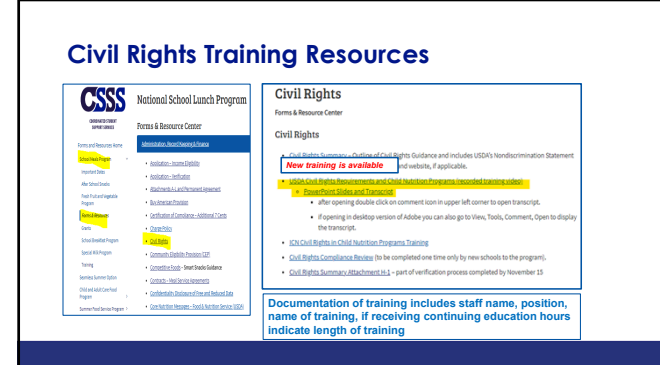

37

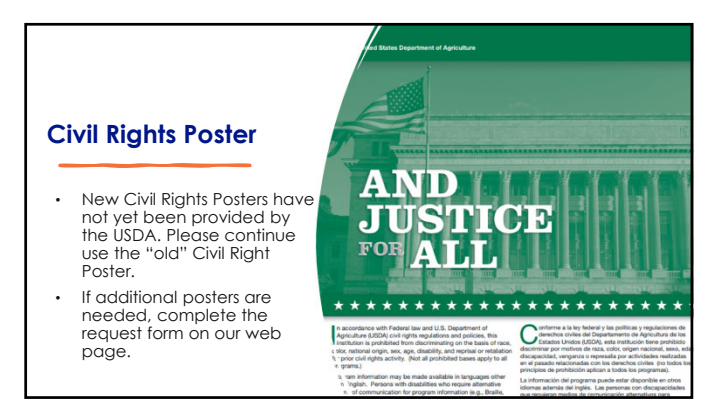

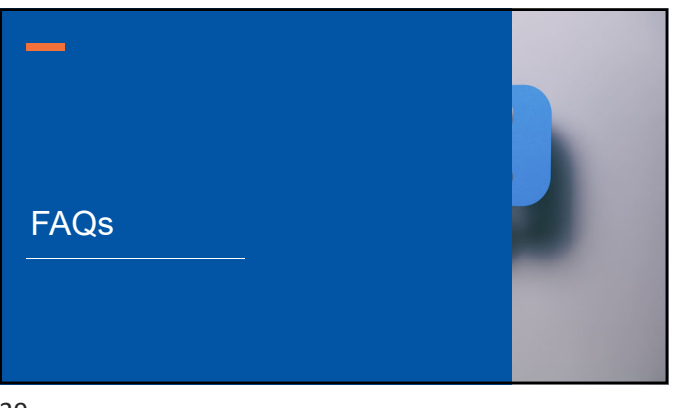

#### **Medicaid FAQ**

*Q: Can a Medicaid Number be accepted on a Meal Application and be used to certify students for Free Meals?* 

 $\mathbf{C}$ 

 $\sqrt{a}$  $\sum$ 

A: **No,** not all Medicaid programs meet Child Nutrition Program Income Eligibility Guidelines. Only students found on the Direct Certification list can be certified for free or reduced-price meals based on Medicaid.

40

#### **Medicaid FAQ**

*Q: A student is on the Direct Certification list as MRED. The household completes a meal application because they believe they are eligible for free meals based on household size and income. The student is determined eligible for free meals. Should the student receive free meals instead of reduced?*

A: **Yes,** if the household completes a meal application and qualifies for free meals based on household size and income, they must receive free benefits based on the application. The application would be included in the verification pool.

#### **Paid Lunch Equity (PLE) Calculation Tool FAQ**

*Q: Can a School Food Authority (SFA) raise the paid lunch prices more than the 10-cent cap in the Paid Lunch Equity (PLE) Calculation Tool?*

A: **Yes,** the SFA can increase the paid lunch prices by more than 10 cents. SFAs should also re-evaluate annually their paid breakfast and ala carte pricing.

#### Paid Lunch Equity: Guidance for SY23-24

*Weighted average price for SY23-24 should be at or above \$3.56* 

42

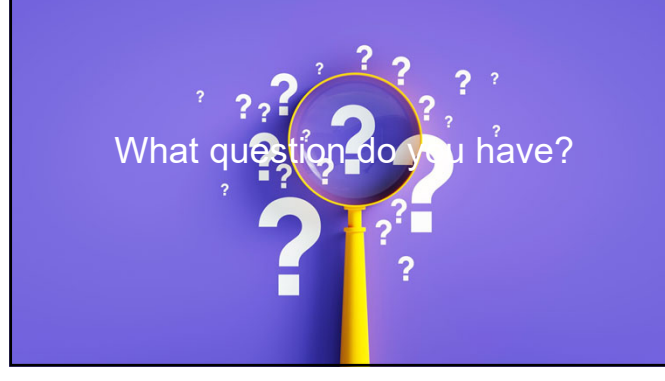

43

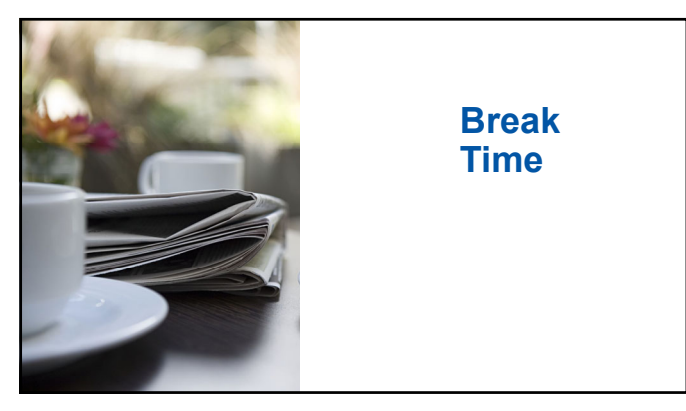

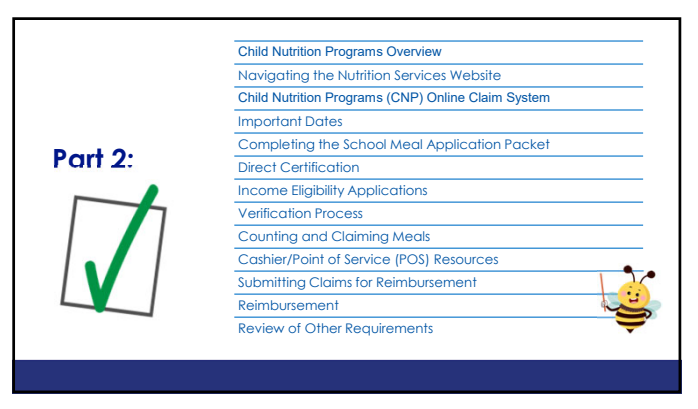

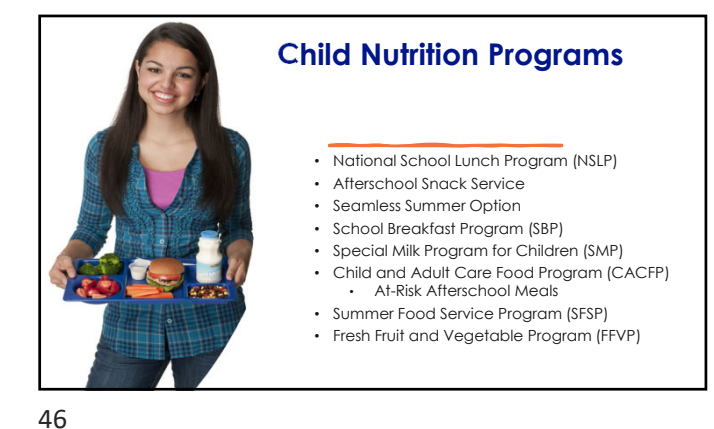

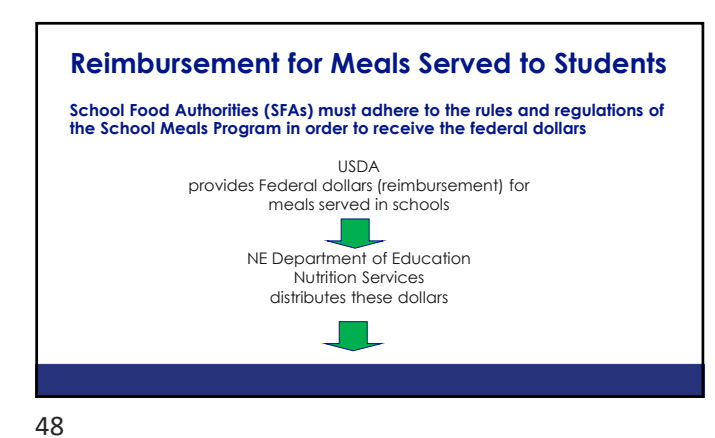

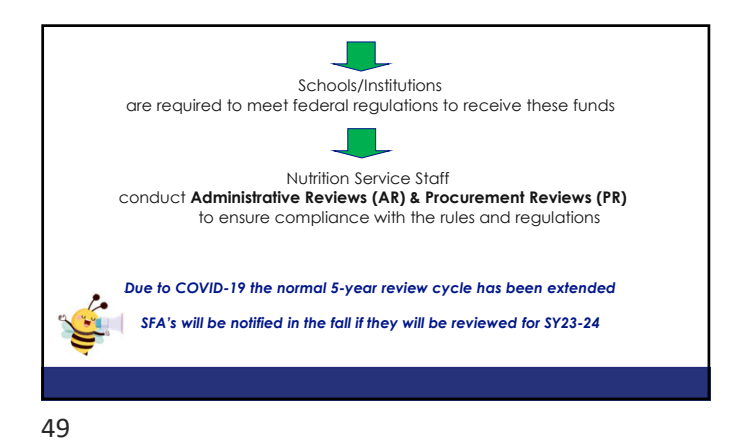

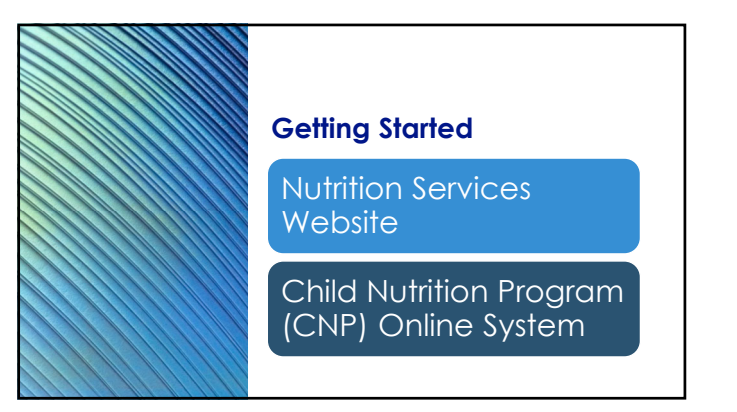

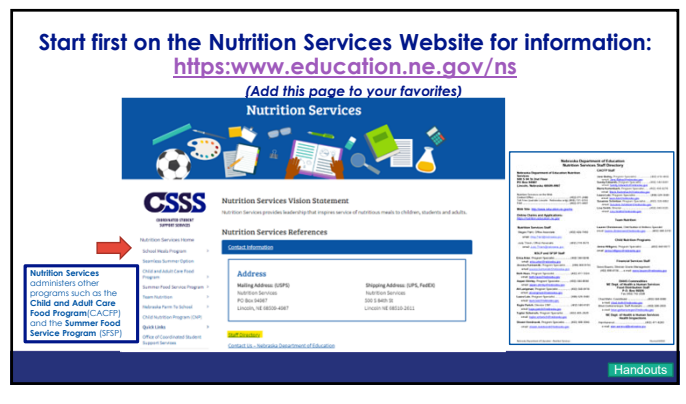

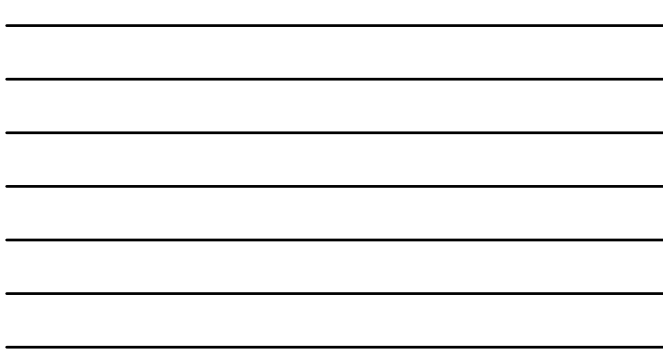

#### **Programs/Items under the School Meals Program**

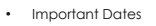

National School Lunch Program • After School Snacks Program • Celebrations and Contests • Fresh Fruit and Vegetable Program • Forms and Resources • Grants (Equipment) • School Breakfast Program • Special Milk Program • Training

**Information about each of these topics is available on the Nutrition Services website**

52

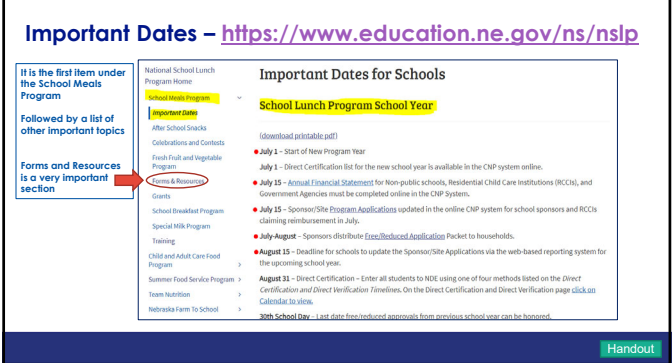

53

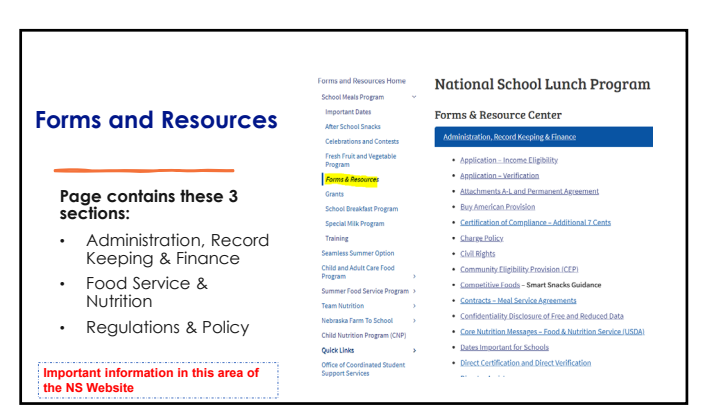

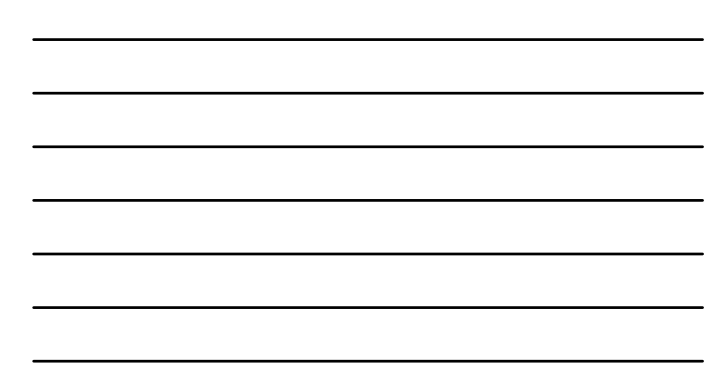

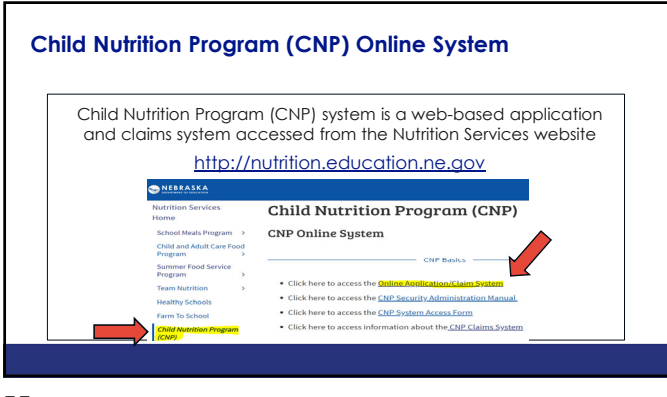

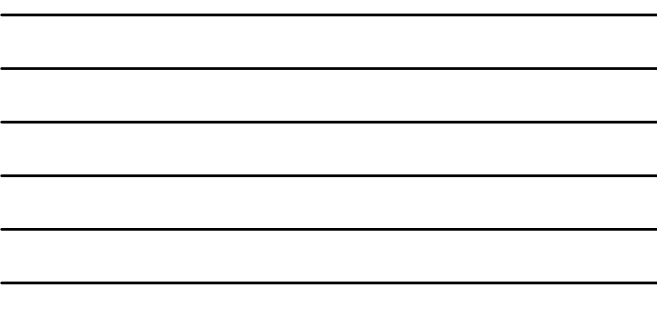

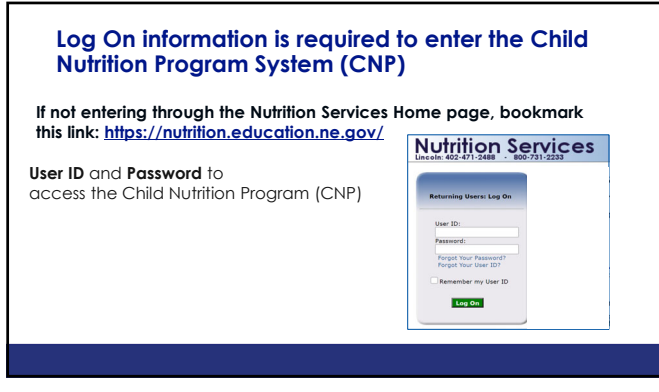

57

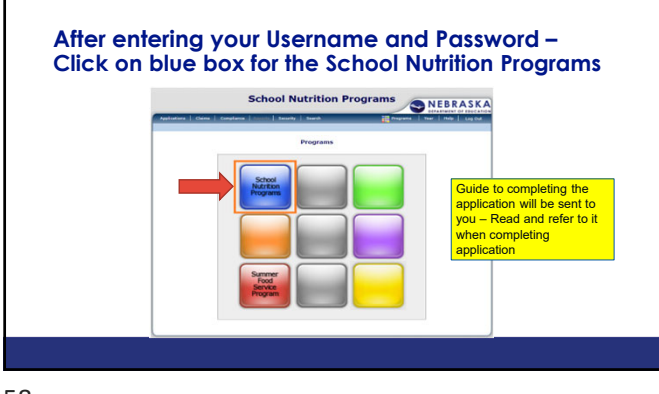

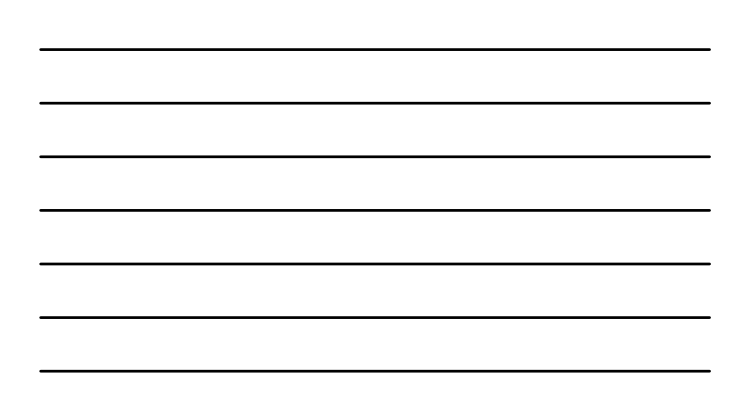

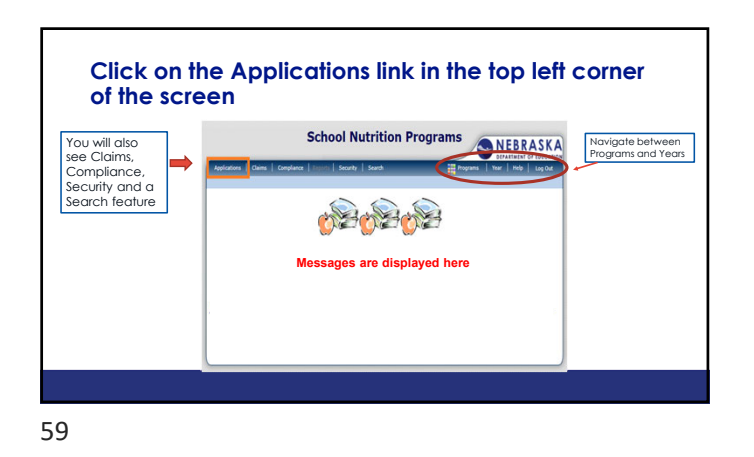

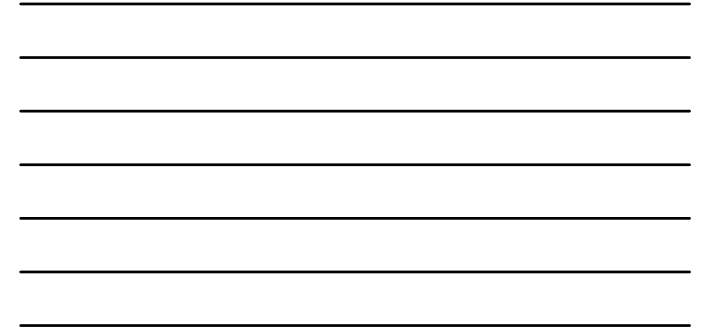

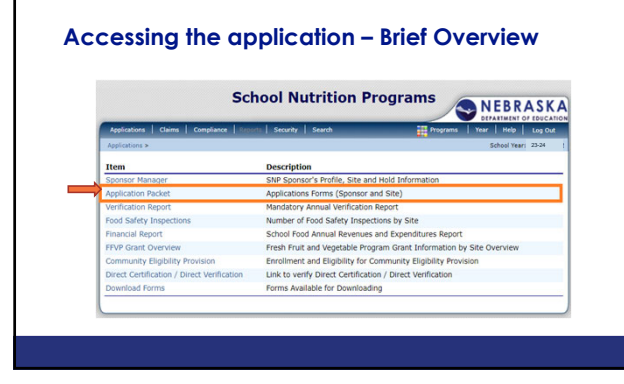

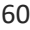

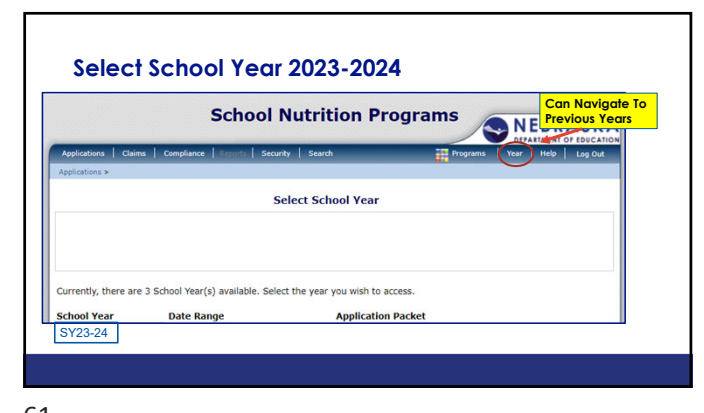

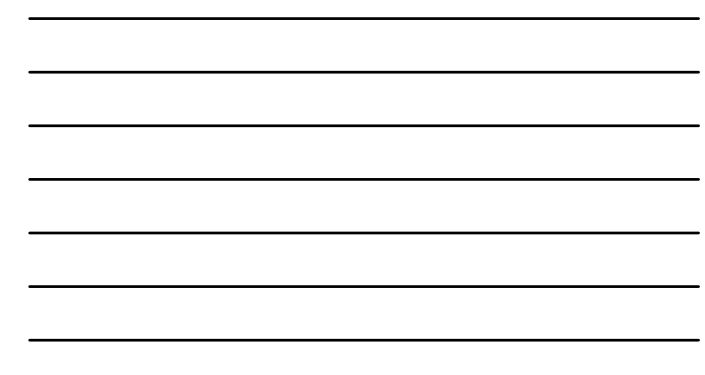

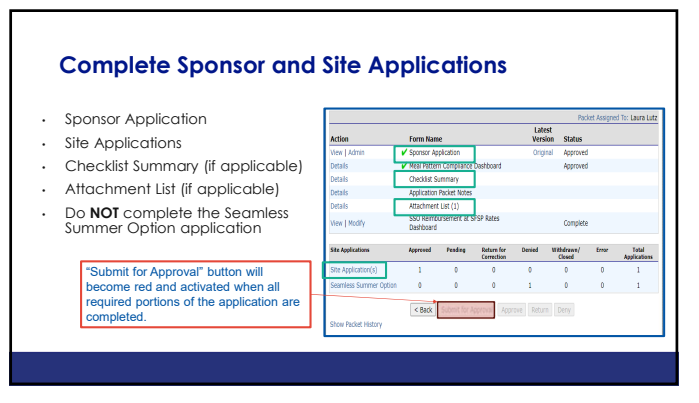

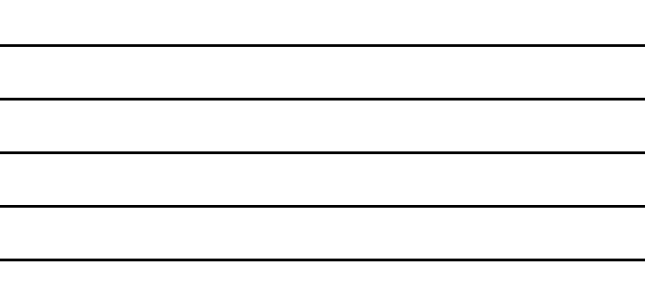

#### **Income Eligibility Process**

- Determine eligibility for Free and Reduced-Price Meals
- Required for SFAs participating in the National School Lunch Program (NSLP)
- Begins July 1st each school year

63

#### **Carryover of Eligibility**

- Children on F/R at end of previous year begin new school year with same benefits
- **Timeframe:** prior year's eligibility is extended up to 30 operating days (school days) OR until student's name is on Direct Certification list, or a new application is processed

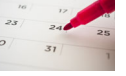

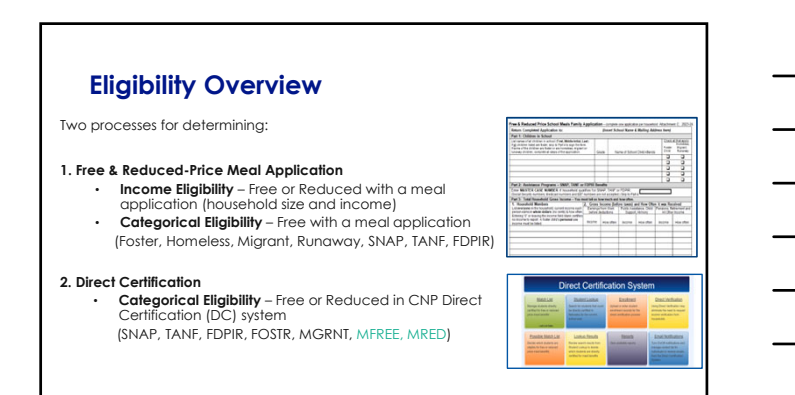

#### **Overt Identification**

Child's eligibility status is not disclosed at any point in the process of providing free and reduced price meals

67

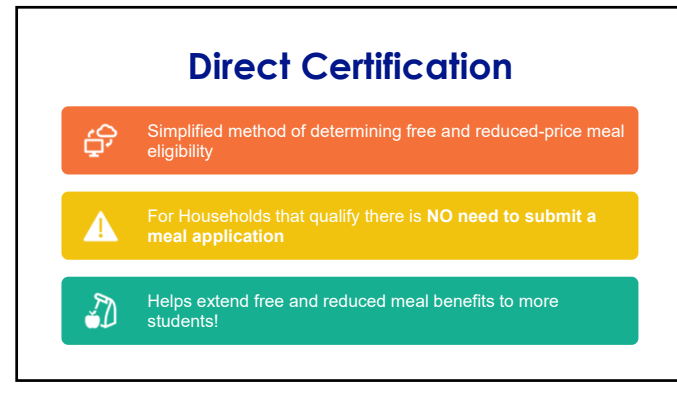

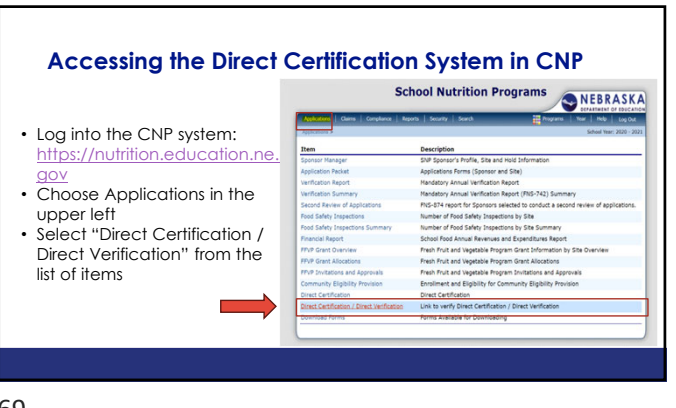

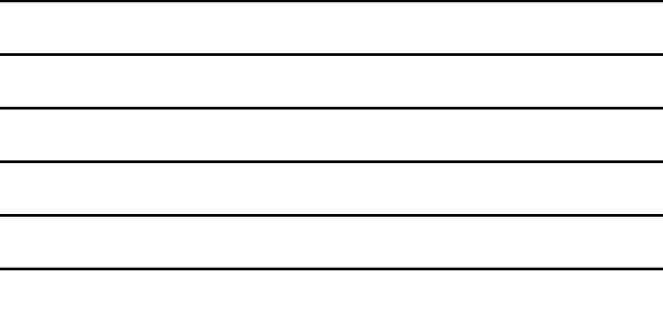

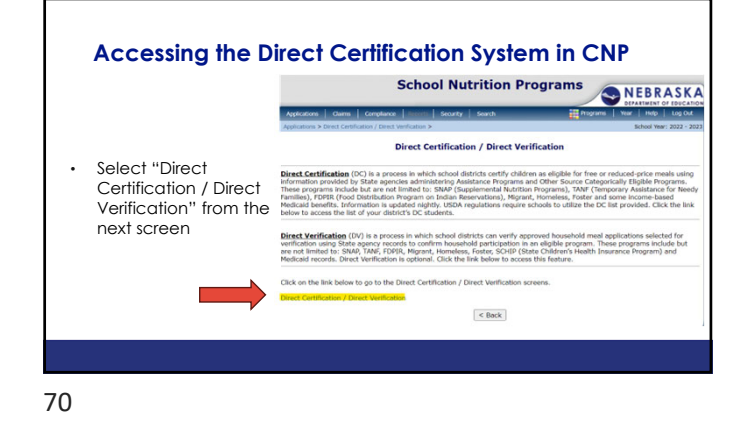

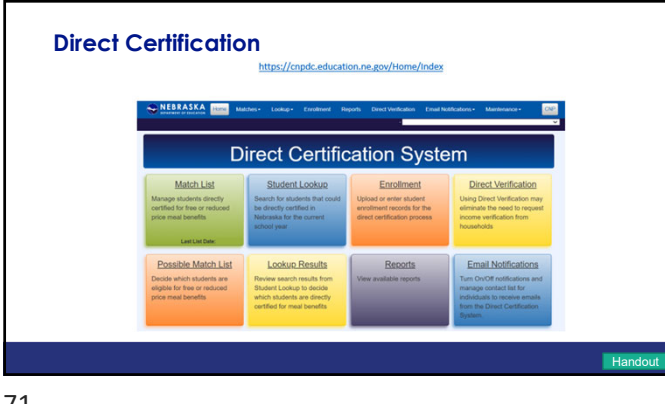

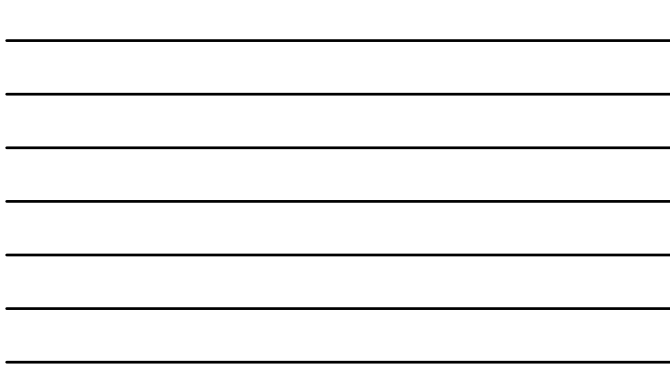

#### **Uploading Enrollment**

- -
- **Non-public schools:** preferred to upload student data into PersonID on July 1 Periodic updates throughout the school year Option 2- Upload a complete student information file into the CNP DC Enrollment tab
- **Public schools:** Upload a complete student information file into<br>the CNP DC Enrollment tab on July 1<br>• After SIS approved to interface with ADVISER, uploading into<br>the CNP DC Enrollment tab no longer required
	-

For assistance uploading enrollment into ADVISER PersonID contact:

NDE Helpdesk (ADVISERHelp@nebraskacloud.org)

72

#### **Upload Student Enrollment in the DC System**

- Recommended for ALL SCHOOLS (public and nonpublic)
- Best way to ensure up-todate matching is occurring at start of school year

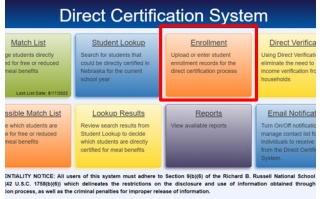

umcano<br>1981 - **19** 

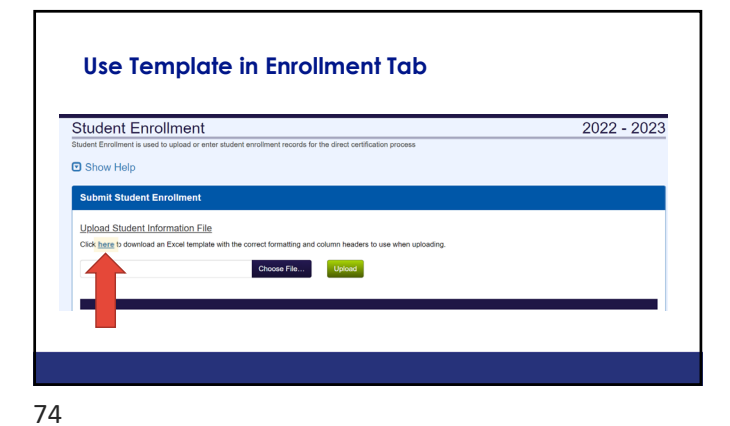

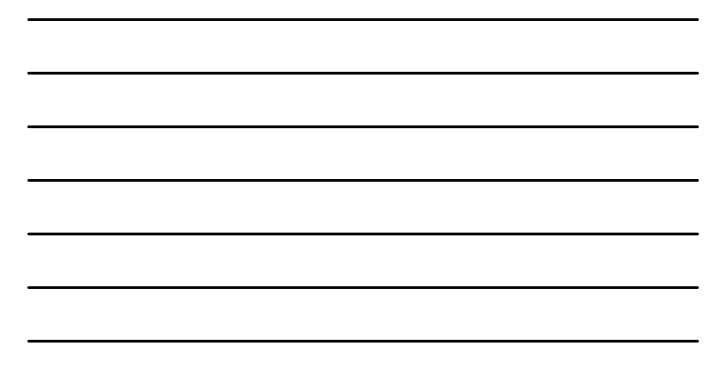

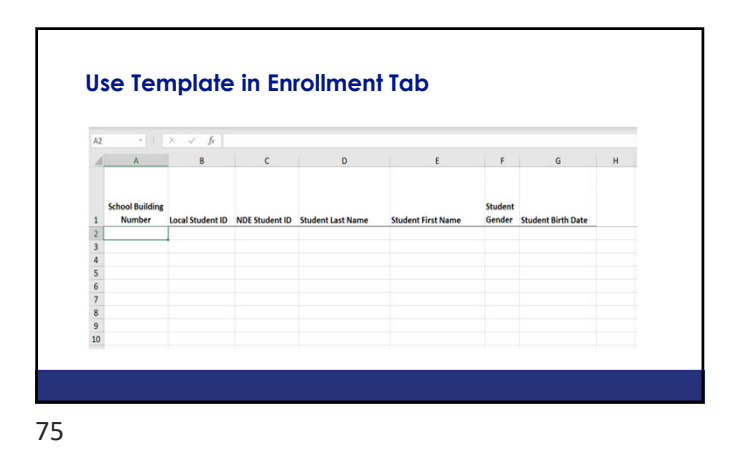

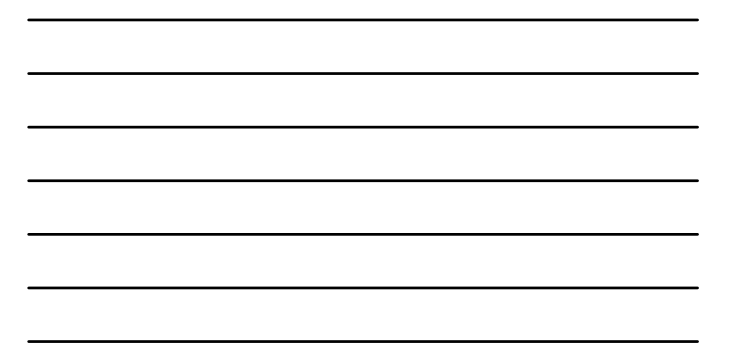

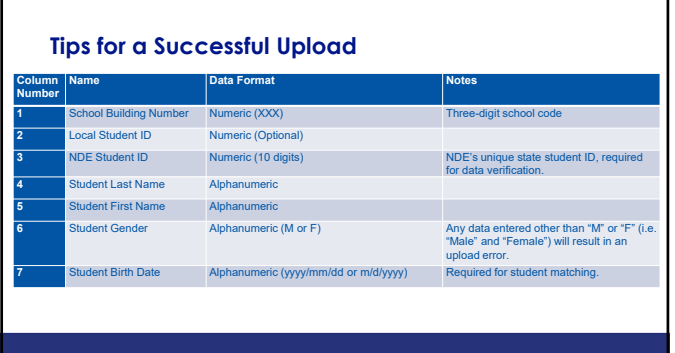

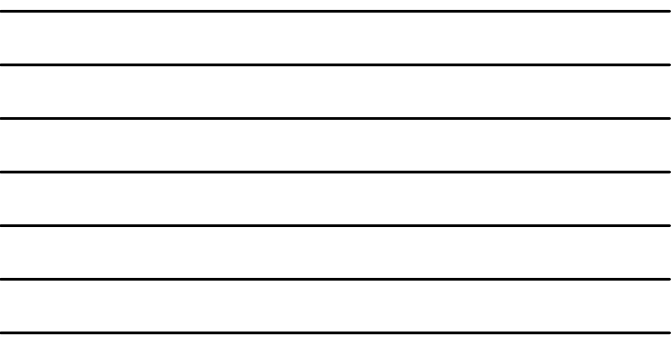

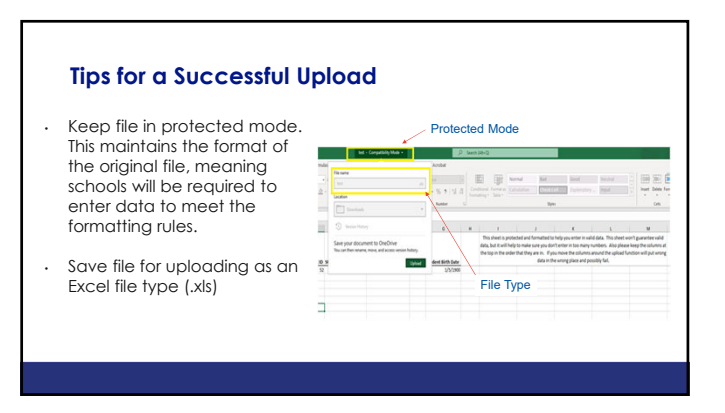

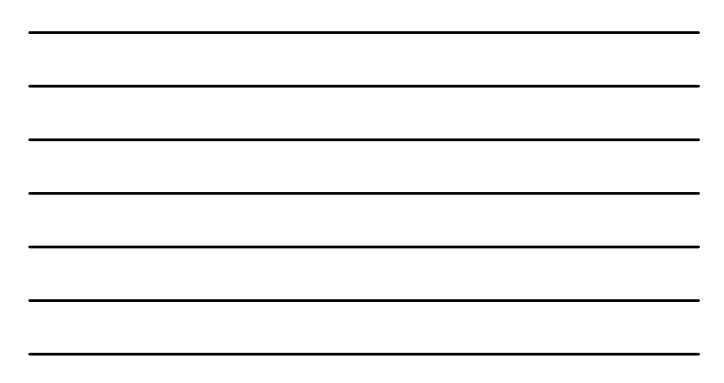

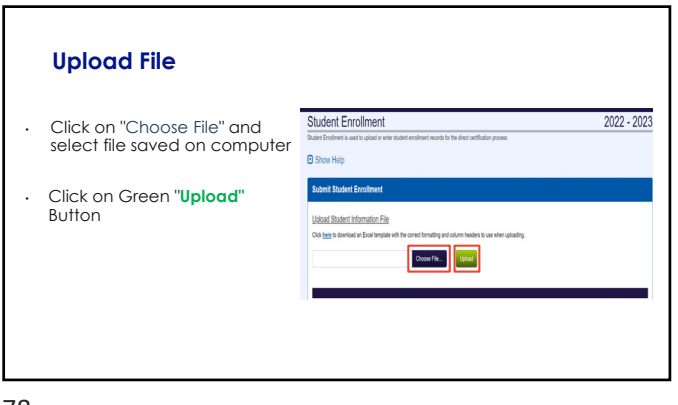

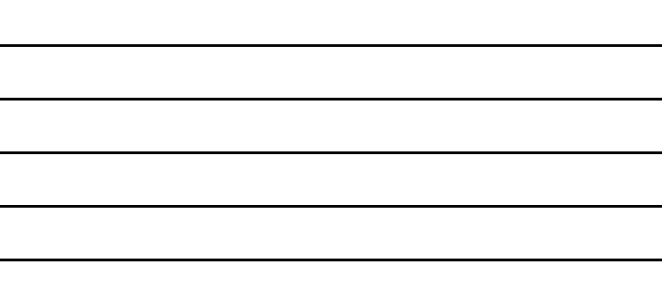

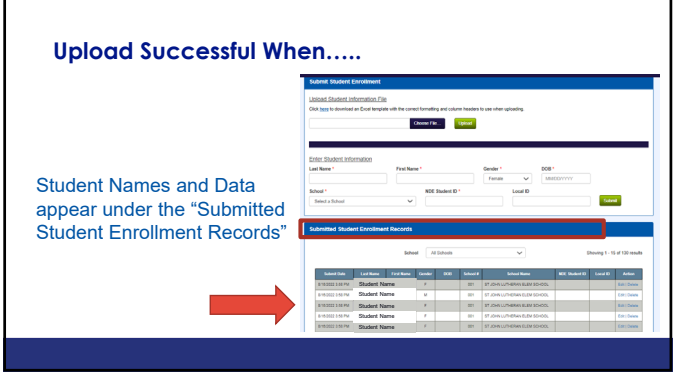

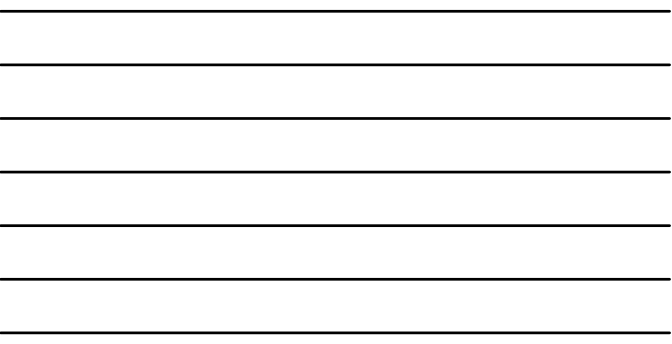

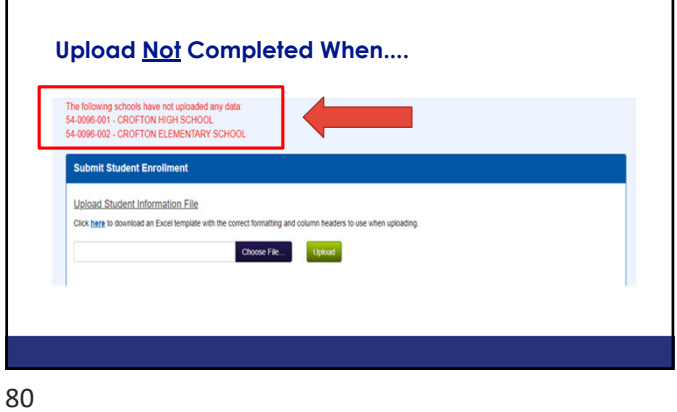

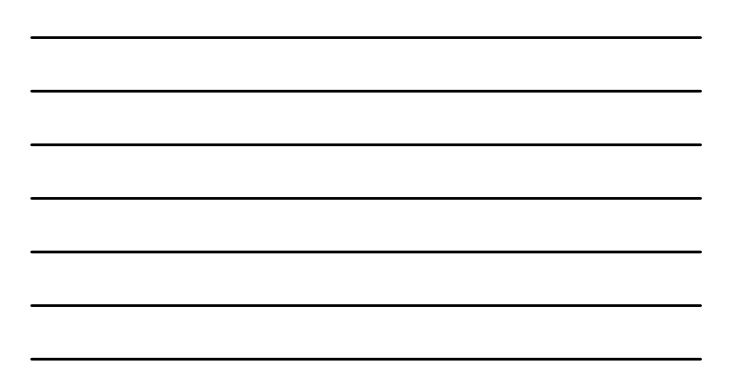

# **Direct Certification List** • Direct Certification List - generated through computer match with SNAP, TANF, FDPIR, Medicaid, foster and migrant households • Matches are identified overnight after student enrollment has been successfully uploaded. After uploading in the Enrollment tab of the DC system, **access the green Match List tab of the DC system the following day.**

• **Eliminates the need for an application**

81

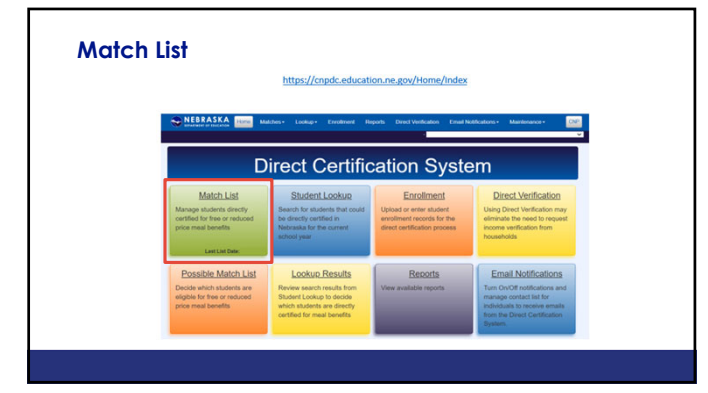

82

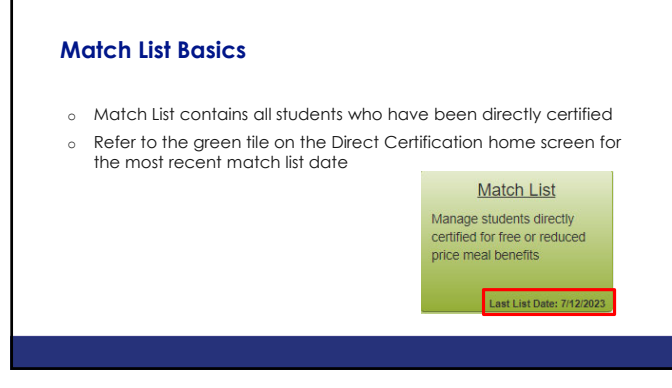

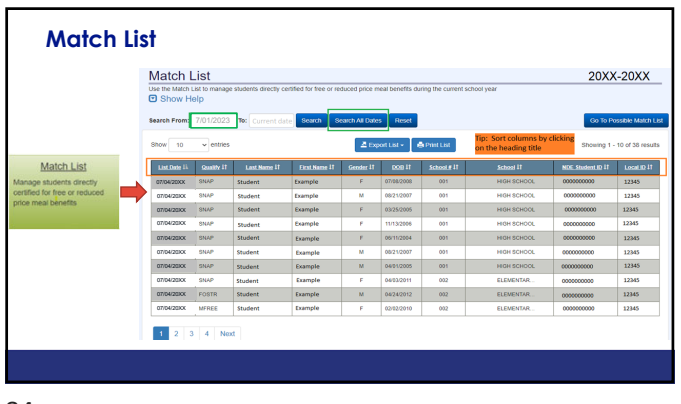

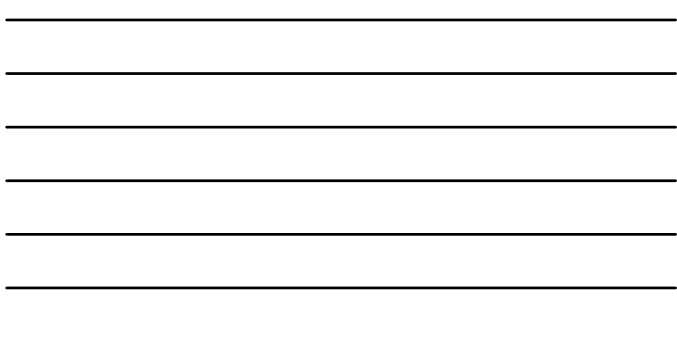

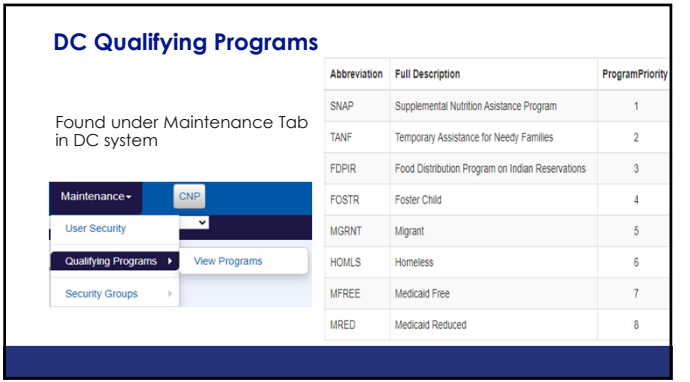

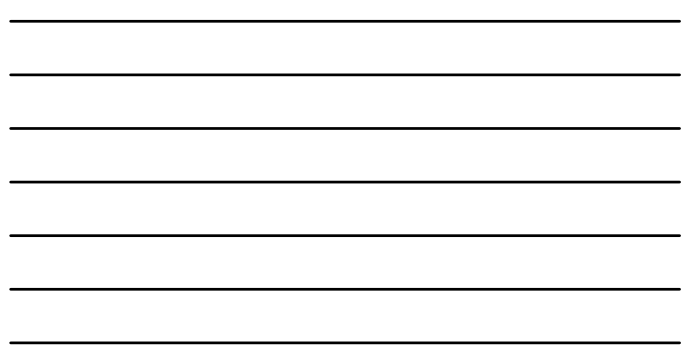

85

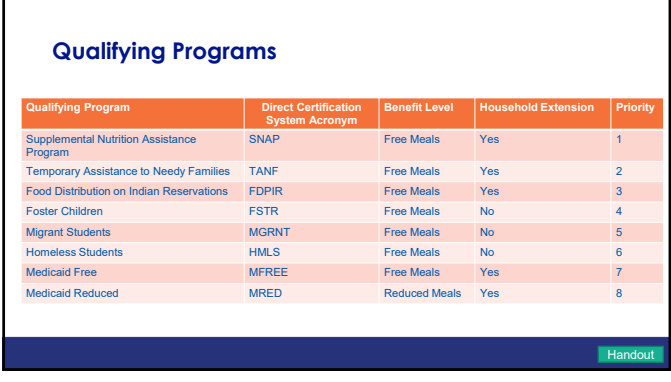

#### **Direct Certification-Medicaid**

- Not all Medicaid programs meet Child Nutrition Program Income Eligibility Guidelines
- Only students **on the Direct Certification list** can be certified for free or reduced-price meals based on Medicaid
- Some students in same household MRED and some MFREE....**extend the highest benefits to all household members**
- **Households Directly Certified as MRED may submit a free and reduced-price meal application to qualify for free meals**

87

#### **Extending Free and Reduced-Price Meal Benefits**

- If extending Free and Reduced-Price meal benefits to other household members– district must be able to link student to the student(s) in the household that are on the direct certification list
- Print list and add these students to the list unable to add to list in CNP
- For purposes of carryover, categorical eligibility must be extended to newly enrolled siblings residing in the same household

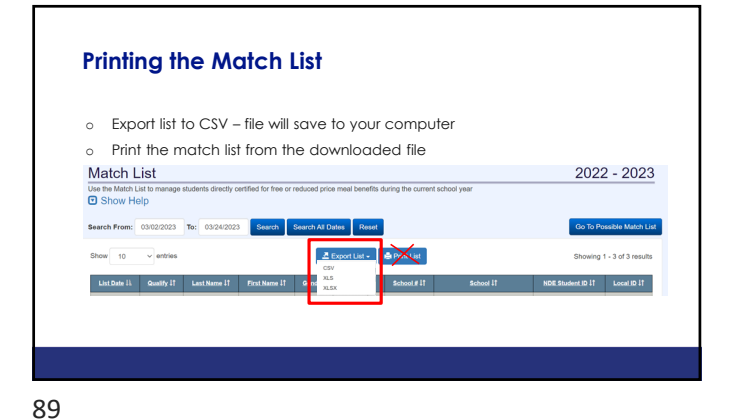

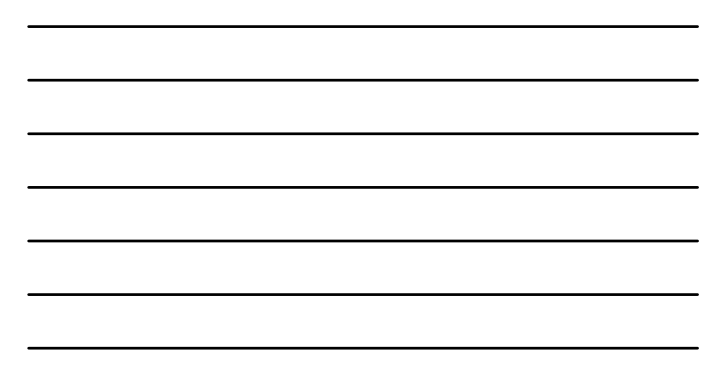

#### **Direct Certification List**

- Approval Date is the "List Date" on DC List
- Households Directly Certified for free meals do not need to submit a Free/Reduced Price Meal Application
- Notify Households of Approval using Attachment D (*Notice of Approval or Denial Letter)*

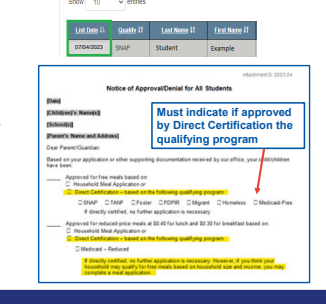

90

#### **Direct Certification List**

- Keep the list updated note changes/transfers
- School district must have a printed list of names on file to document the student's eligibility
- To share eligibility if a student transfers:
	- Send copy of student's approval letter
	- Notify in writing on school letterhead
	- An email from the former SFA stating the eligibility status is sufficient

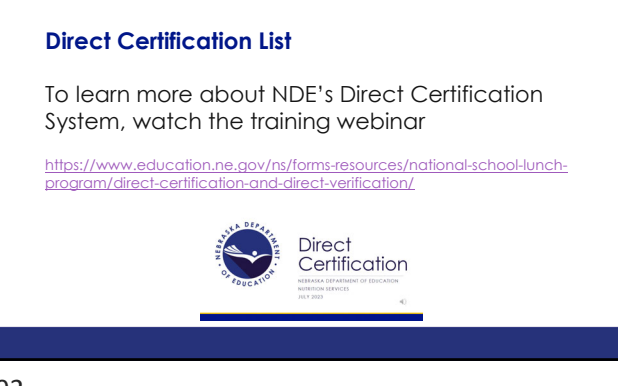

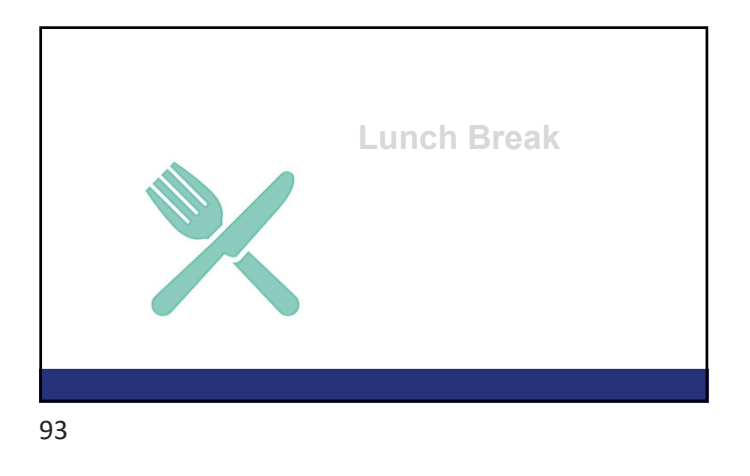

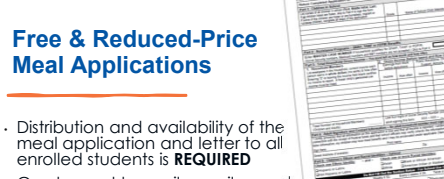

- 
- Can be sent by mail, email or sent home in a packet • Cannot require a household to complete an online or paper meal application.

• If online application is an option, must also have the option of completing a paper application.

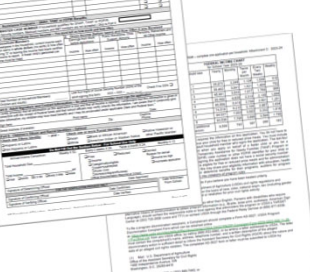

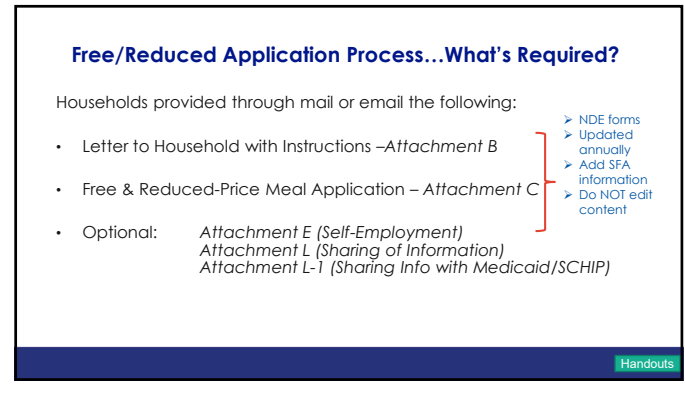

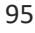

#### **Free & Reduced-Price Meal Applications**

• Nutrition Services website for SY23-24 meal application: https://www.education.ne.gov/ns/forms-resources/national-

school-lunch-program/application-income-eligibility/

• Soon the FNS SY23-24 Prototype application will be translated into over 50 different languages https://www.fns.usda.gov/cn/translated-applications

96

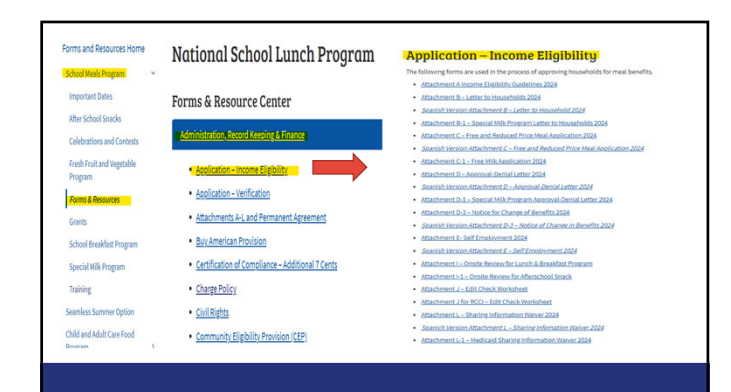

97

#### **How to Qualify with an Application**

1. Free based on Categorical Eligibility:

- $\sqrt{ }$  HH Application for Foster Child
- $\checkmark$  HH Application with SNAP, TANF or FDPIR number
- HH Application for Homeless/Migrant/Runaway
- 2. Free or Reduced based on Income Eligibility:
- $\checkmark$  Household Application listing all household members and income received from each household member

#### **Processing an Application with Foster Children**

- Foster children automatically qualify for free meals
- No additional documentation required to be on file with application
- Eligibility of other children in household (HH) based on HH size & income, including foster child's personal use income.

99

#### **Processing an Application with Homeless, Migrant, Runaway (HMR) Children**

- HMR children automatically qualify for free meals
- Additional documentation required to be on file if application is submitted
- Documentation Direct Certification (DC) list, migrant coordinator or H/R liaison
- Eligibility of other children in HH is based on HH size and income

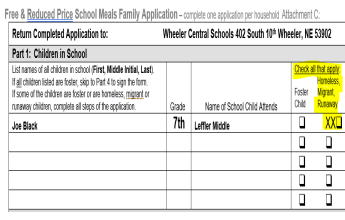

100

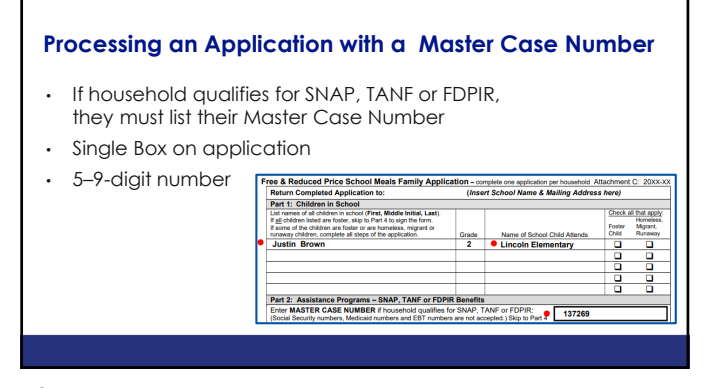

#### **Processing an Income Application**

- **Income** *(current)* 
	- **Gross income** before any deductions (such as taxes, Social Security taxes, insurance premiums, charitable contributions and bonds)
- **Household Size** 
	- a group of related or non-related people living under one roof as one economic unit

102

#### **Processing an Income Application**

- **Income Eligibility Guidelines (IEGs)**
	- Used to determine eligibility for free or reduced-price meals based on the family's income
	- FNS makes these calculations based upon the Federal poverty guidelines
	- Issued in the Spring each year

103

#### **Income for Eligibility**

- Children from families whose income equals 130 percent of poverty or less are eligible for **free meals**
- Children from families whose income is more than 130 and no more than 185 percent of poverty are eligible for **reduced price meals**
- Children from families whose household income is above 185 percent of poverty pay **full price for their meals (paid price meals)**

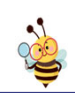

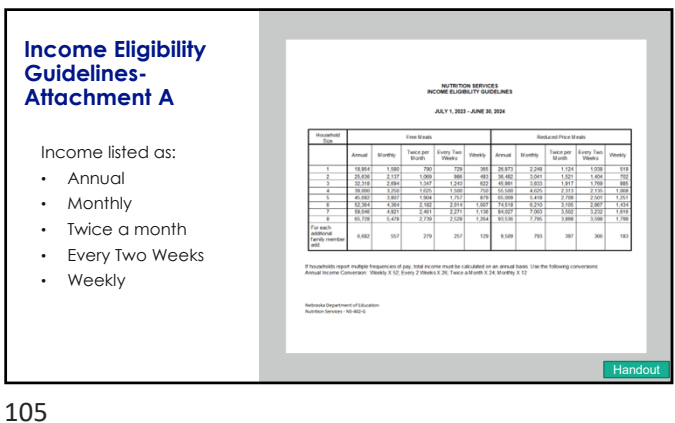

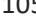

#### **Approval of F/R Meal Applications**

- Date stamp the application when received can be used as the date eligibility can be extended
- Must be approved based on information the household submits on the application. Follow-up on missing/or vague informationdocument on application info received/with date/by whom.
- Processed within 10 operating days (When school is in session)
- Eligibility determinations valid for the school year **(Year-long Eligibility)**
- Applications may be shared between SFAs

106

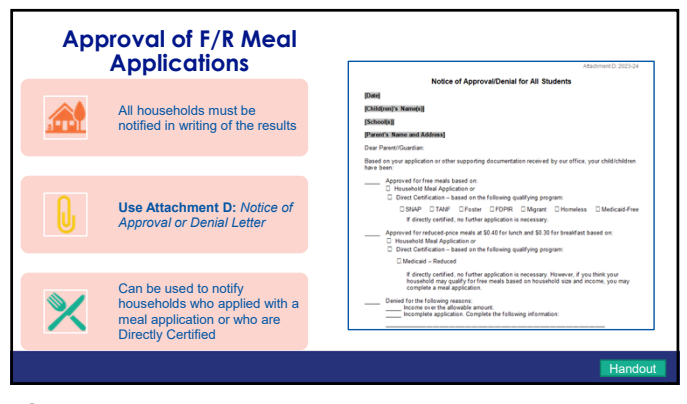

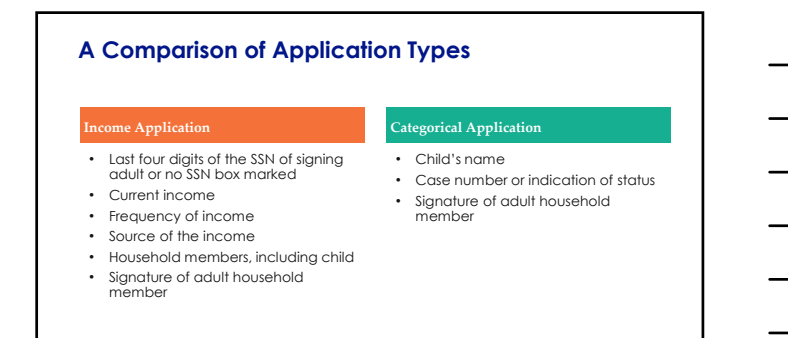

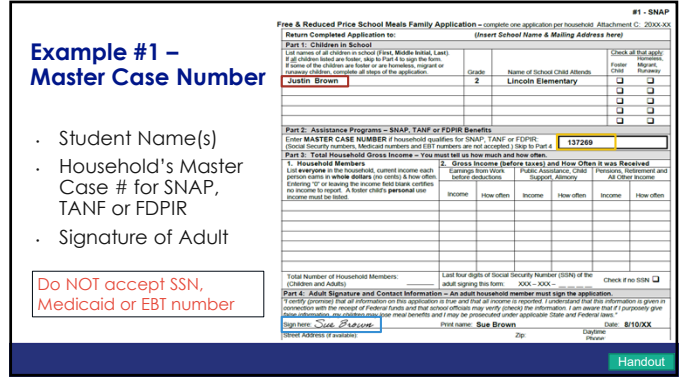

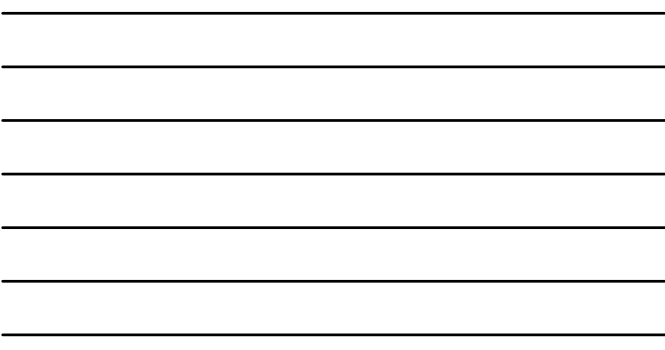

109

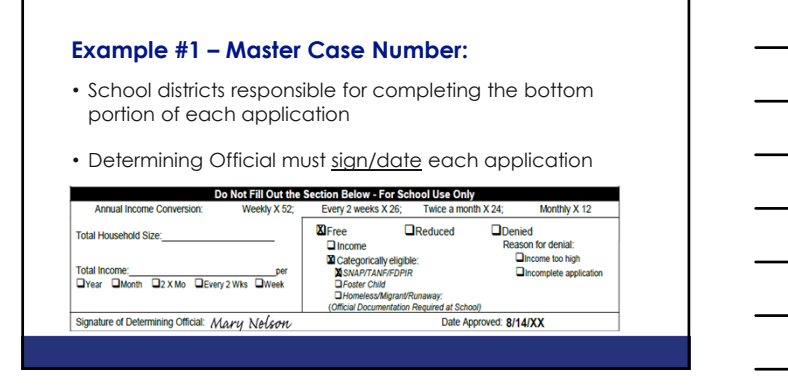

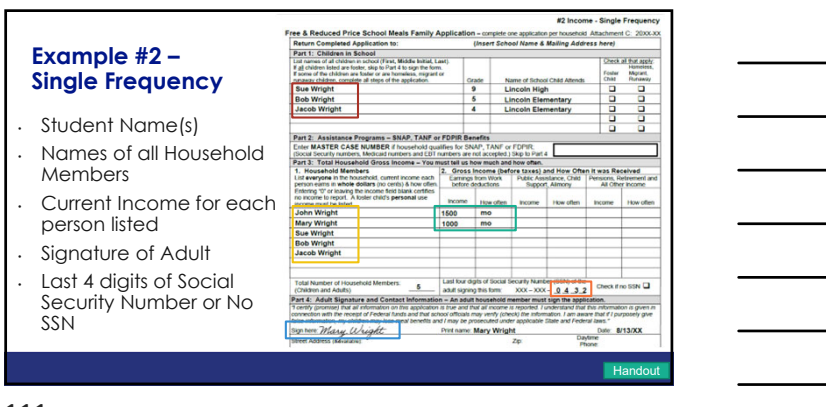

#### **Example #2 – Income Application: Single Frequency**

- Households can report income in any increment: -Weekly, Biweekly, Every Other Week, Monthly or Annual
- If household reports a single frequency of income, no

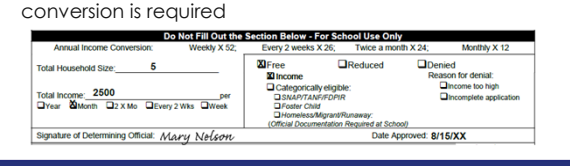

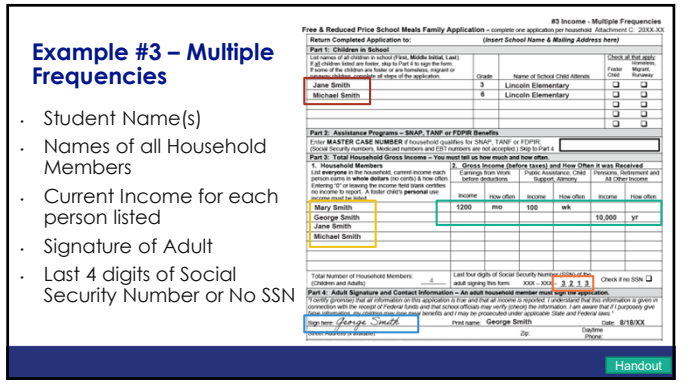

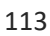

#### **Calculating Income - Multiple Frequencies**

- If multiple frequencies are reported, convert all income to an annual amount
- For Mary Smith:  $$1200/m<sub>o</sub> X 12 = $14,400/yr$  $$100/wk$  X 52 = \$5200/yr
- For George Smith: \$10,000/yr

Monthly x (times) 12 Weekly x 52 Every two weeks x 26 Twice per month x 24

• Total Annual Income: \$29,600

114

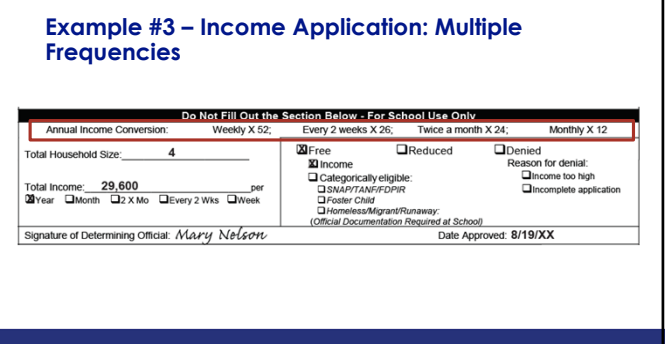

115

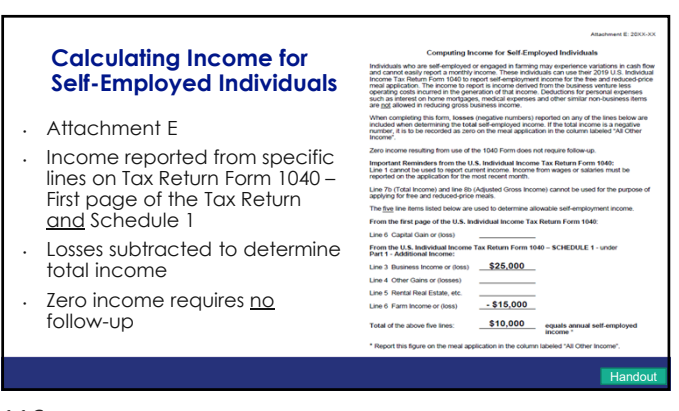

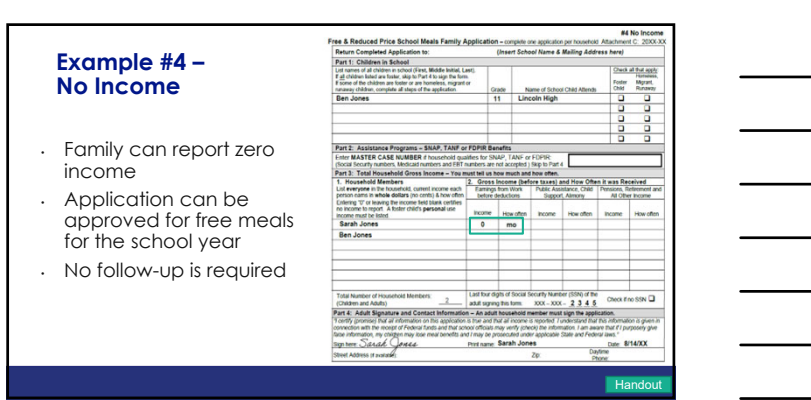

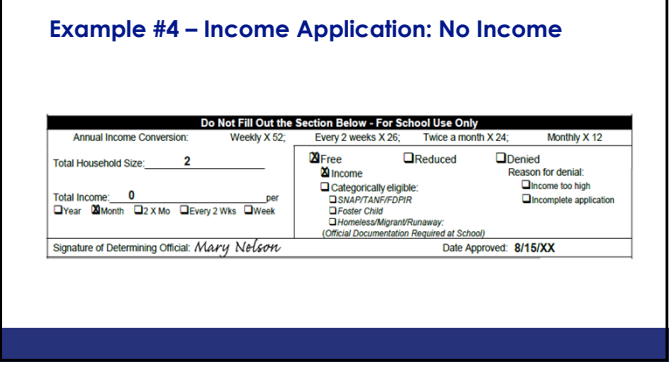

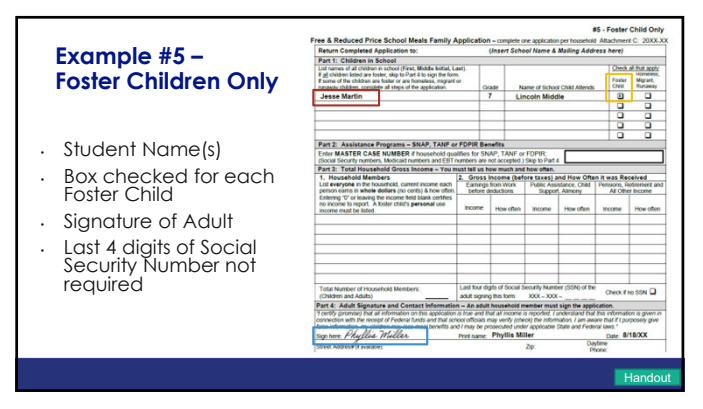

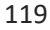

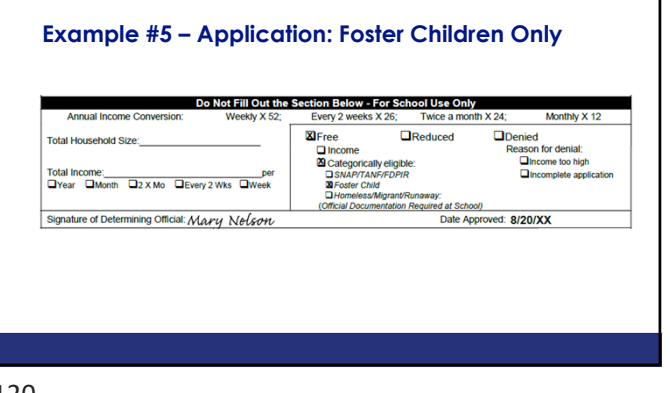

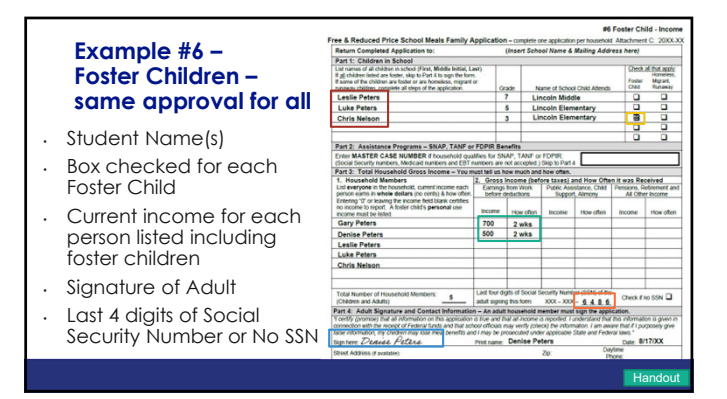

121

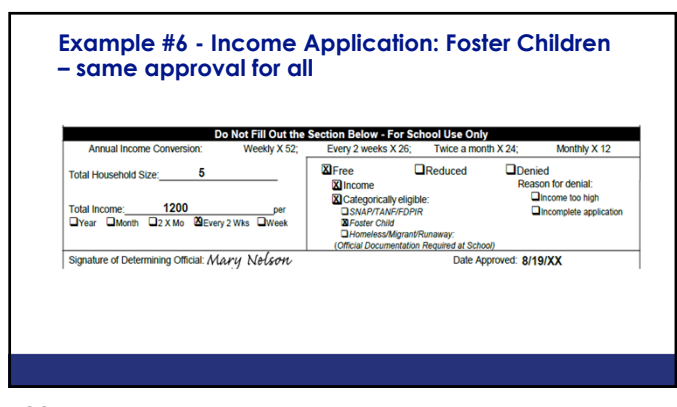

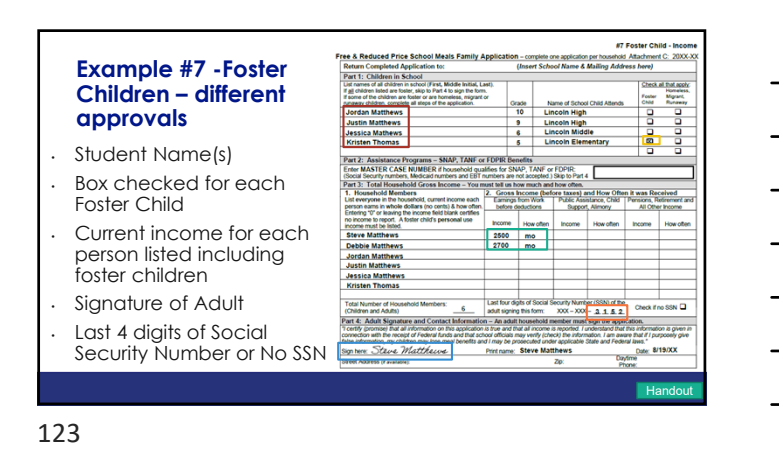

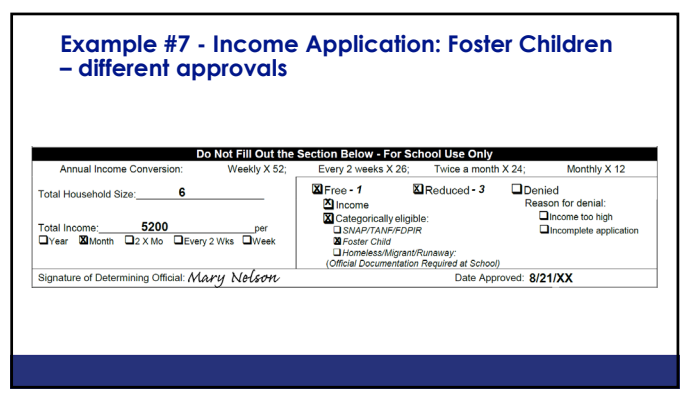

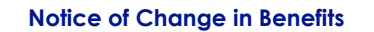

- **Attachment D-3 Notice of Change in Benefits**
- Reasons benefits may change:
	- Family provides new information (increase benefits) • Error in processing application/DC error
- If benefits are to be reduced or terminated households must be given 10 calendar days' written notice.
- If benefits are to be increased the change will go into effect immediately

**Handout** 

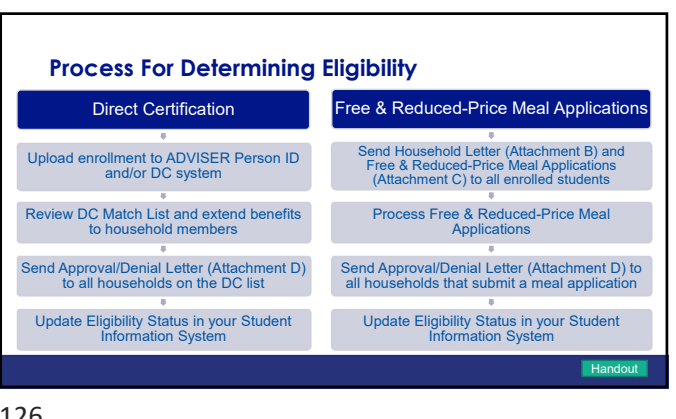

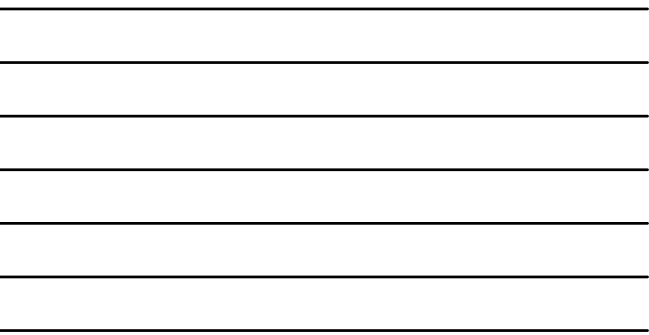

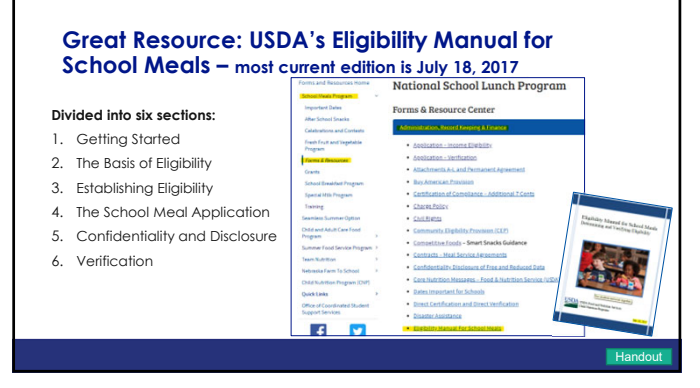

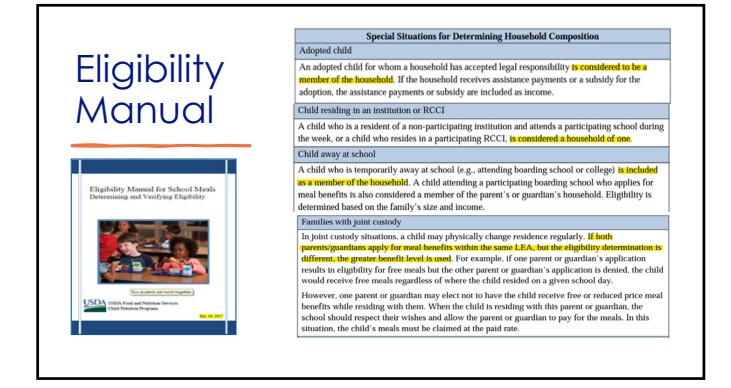

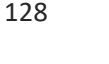

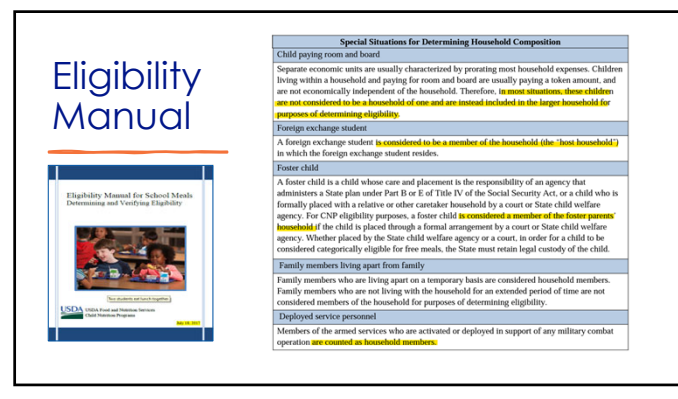

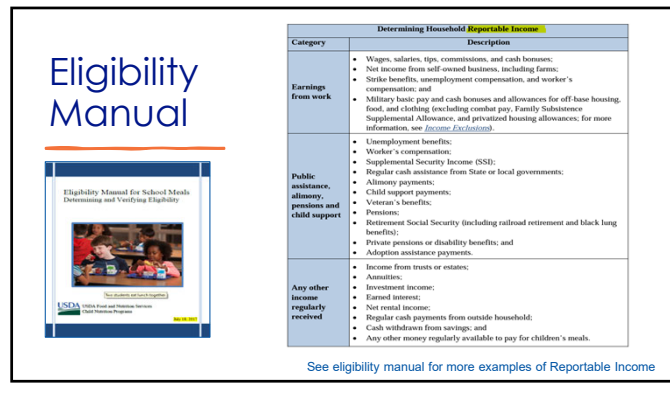

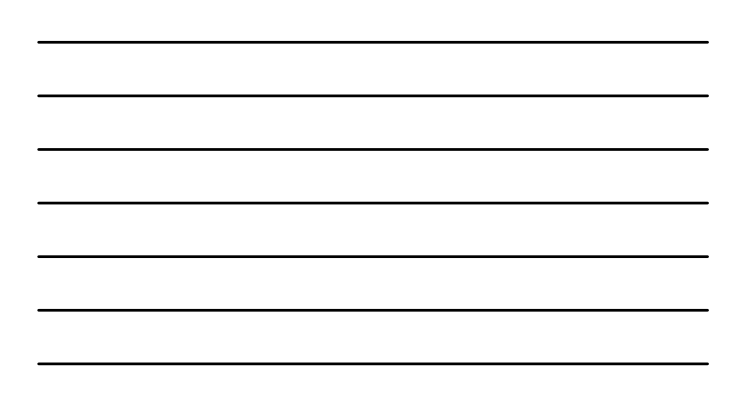

130

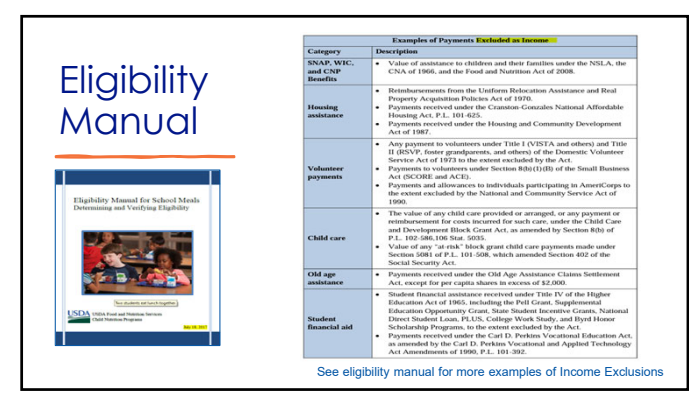

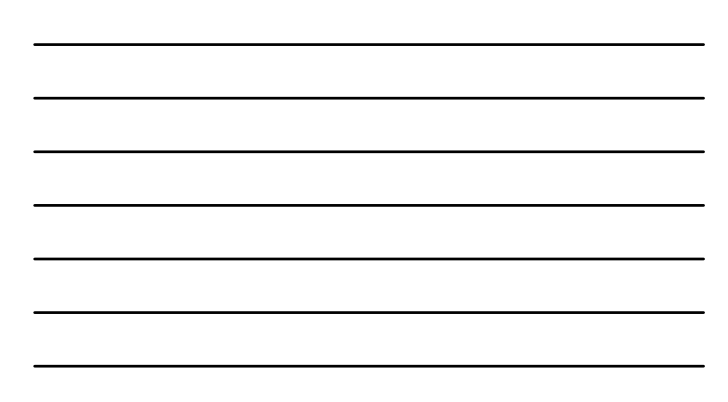

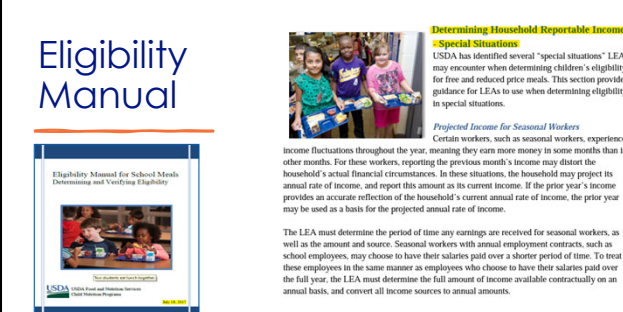

See eligibility manual for more examples of Determining Household Reportable Income-Special Situations

oney in some mont<br>ome may distort the<br>ousehold may proje

If the prior

et its

132

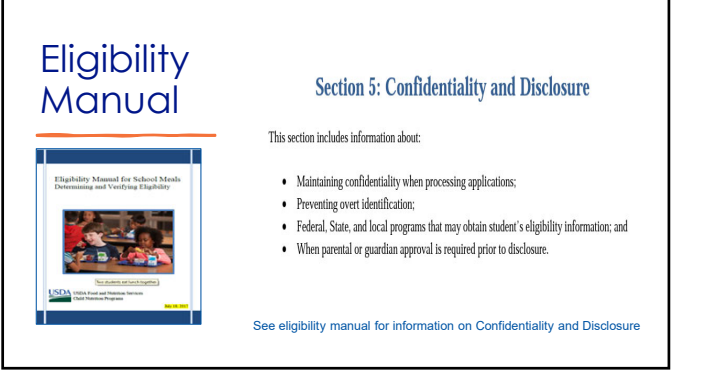

133

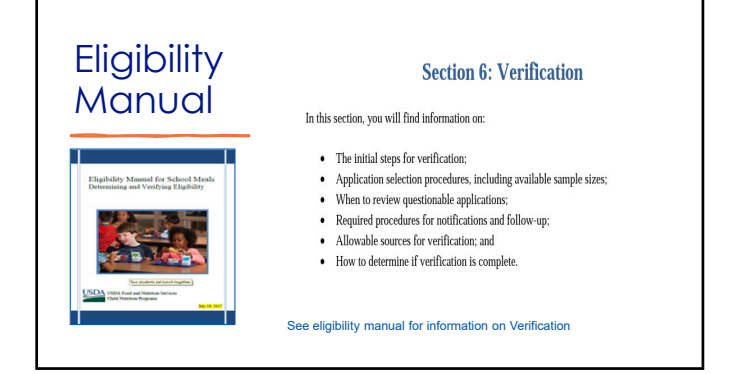

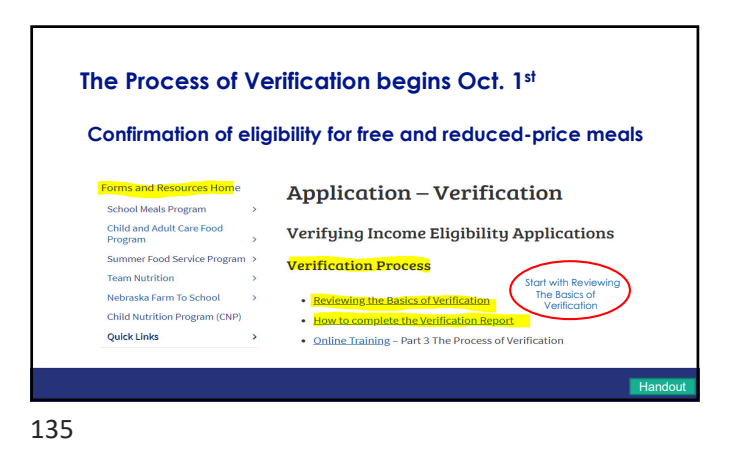

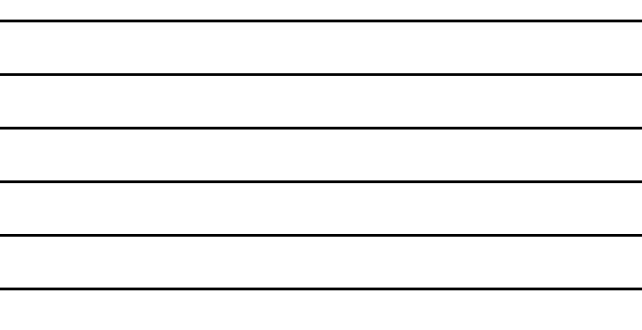

#### **Types of Verification**

- If your school reported less than a 20% non-response rate for verification in SY 22-23, your school is eligible to complete the **ALTERNATE ONE** verification method
- If your school reported a 20% or more non-response rate for verification in SY 22-23, you need to complete the steps for **STANDARD** verification
- Will be notified by NDE which method to complete

136

#### **Steps in Verification**

1. Identify the number of meal applications by gathering all meal applications received between July 1 and October 1

\*\*Remove from the pool two kinds of applications: 1. Applications you received from students who are directly certified for Free or Reducedprice meals, and 2. Applications you received that show a student qualified for Paid price meals

2. Determine your sample size by calculating 3% of the total applications from step #1 above. Round up to the next whole number for any value with a decimal

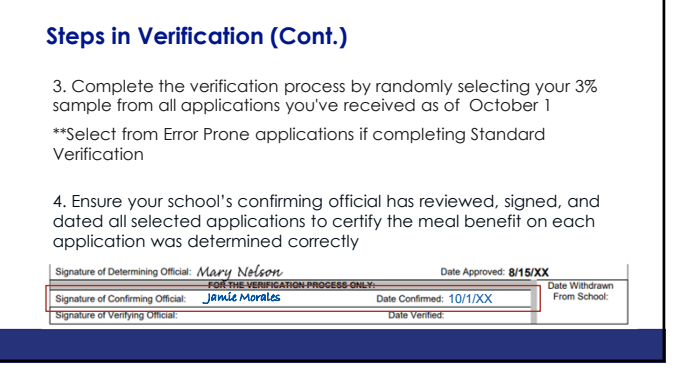

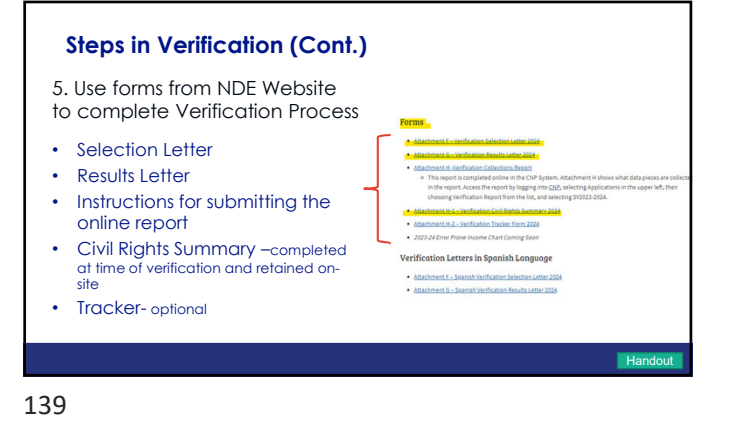

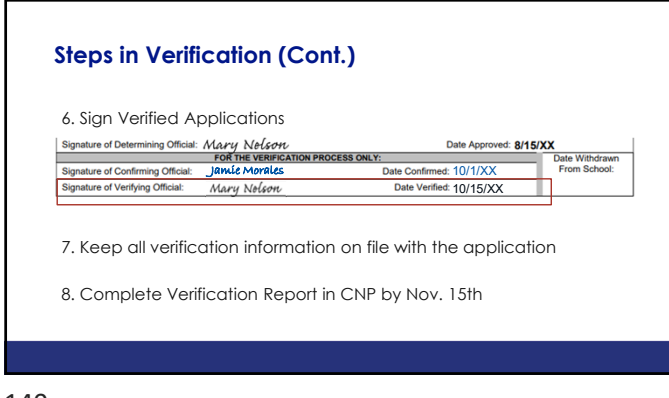

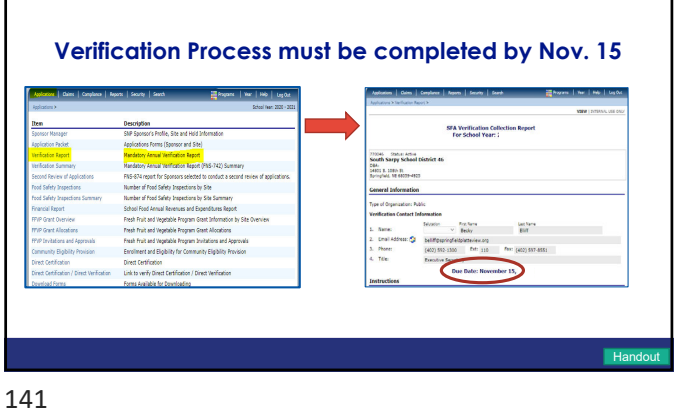

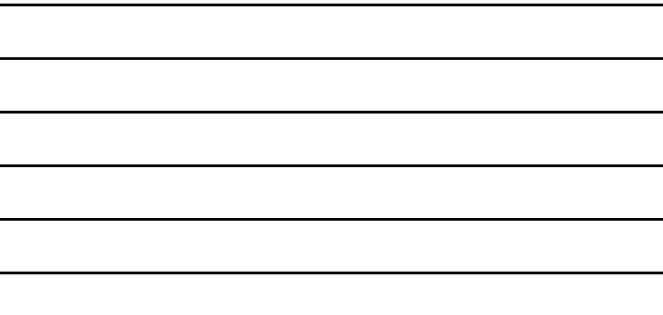

L.

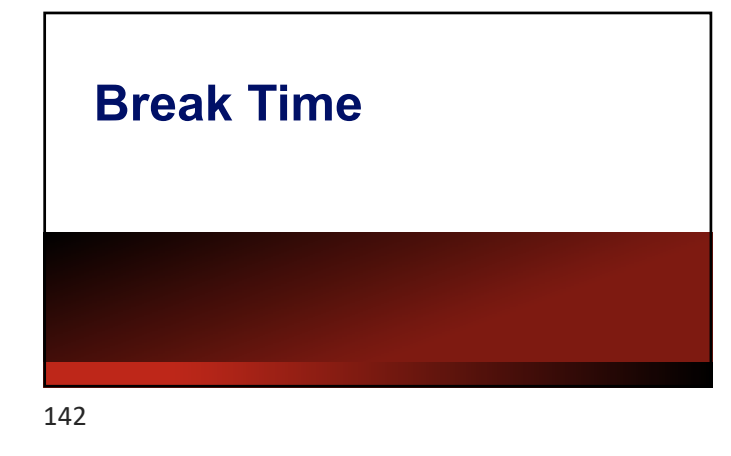

#### **The Importance of Counting and Claiming Meals**

- Federal and State dollars are provided in reimbursement for each meal claimed for reimbursement.
- The amount of reimbursement per meal varies by category (free, reduced price and paid).
- One meal type per student per day (ex: one breakfast, one lunch).

#### **The Importance of Counting and Claiming Meals**

#### **Meals must:**

- Meet **Meal Pattern Requirements** (specific food components in required grade group portion sizes) and be **documented** on a production record.
- Be served to **enrolled** students.
- Be **counted** as the student leaves the line with/receives the reimbursable meal. An **accurate Point of Service Meal Count- (POS) is required!**
- Daily meal counts must be **accurately** combined to equal a total for the month for each meal type (breakfast, lunch, after-school care snack)

144

#### **Importance of the Cashier/POS**

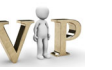

- Identify student is present with a reimbursable meal
- Know "Offer versus Serve" (OVS). • At **lunch**, students must be offered all 5 food components in the required portion sizes.
	- Students must select 3 out of 5 at a minimum, with one item being a ½ c. of fruit and/or vegetable to equal a reimbursable meal.
	- OVS is optional for all grade groups at breakfast.

145

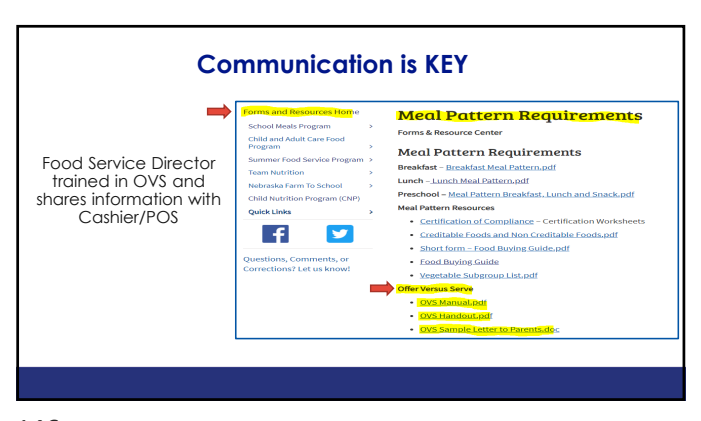

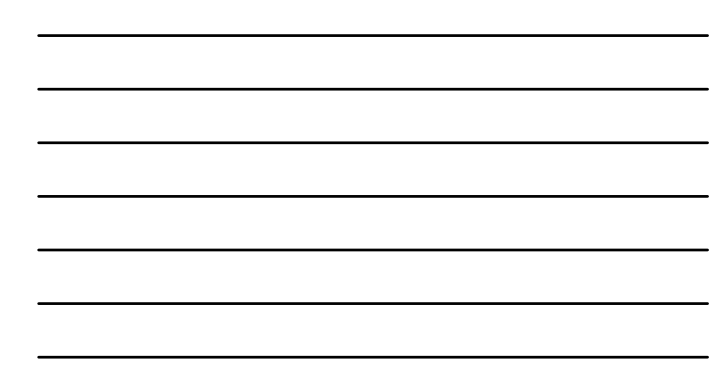

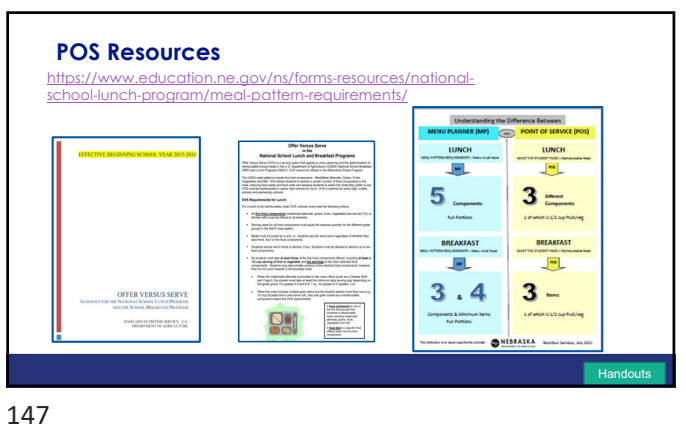

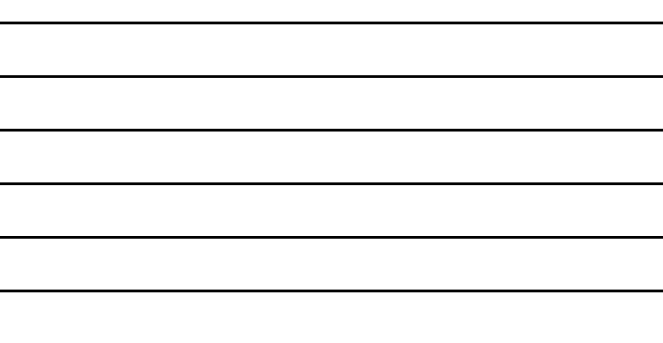

 $\overline{a}$ 

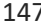

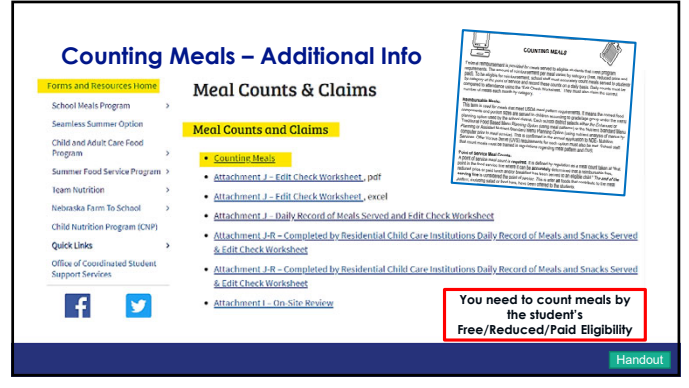

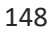

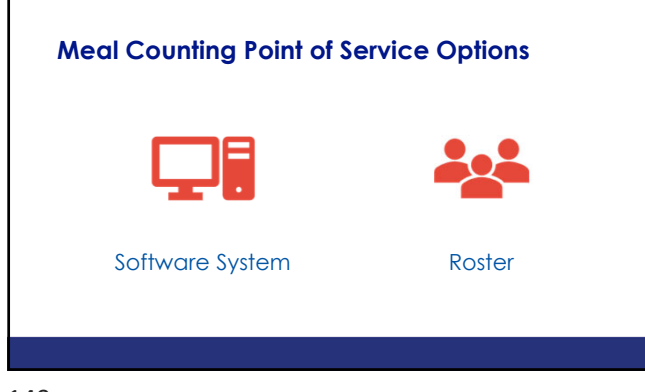

149

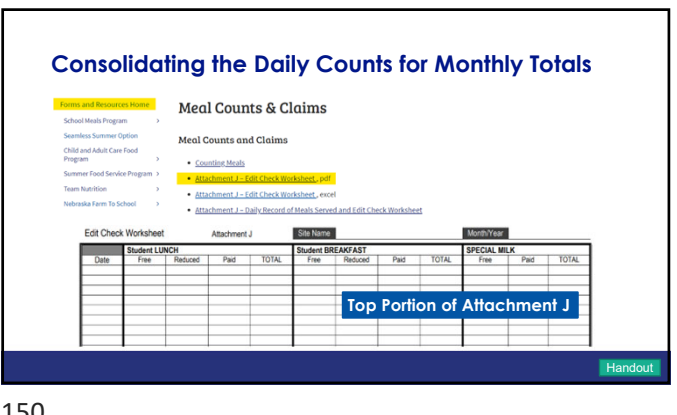

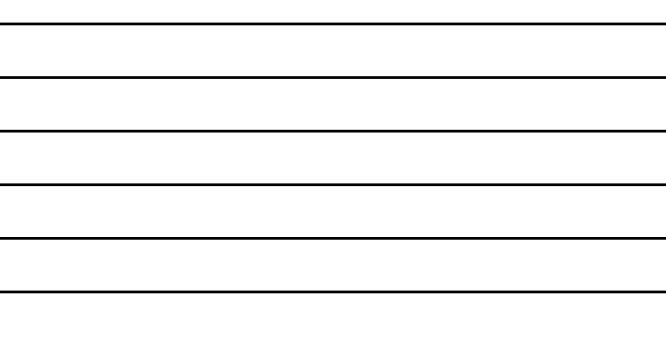

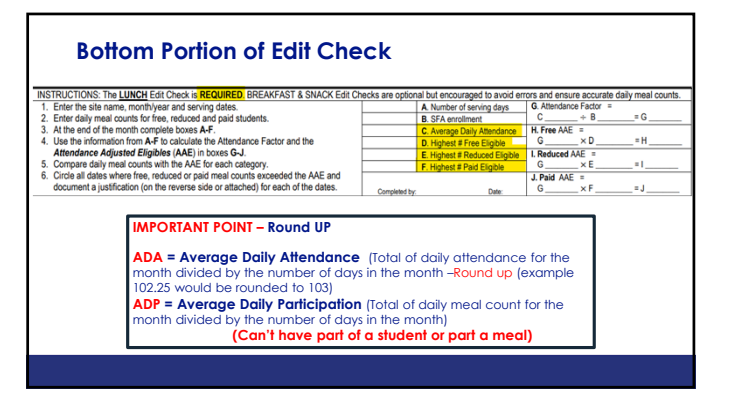

151

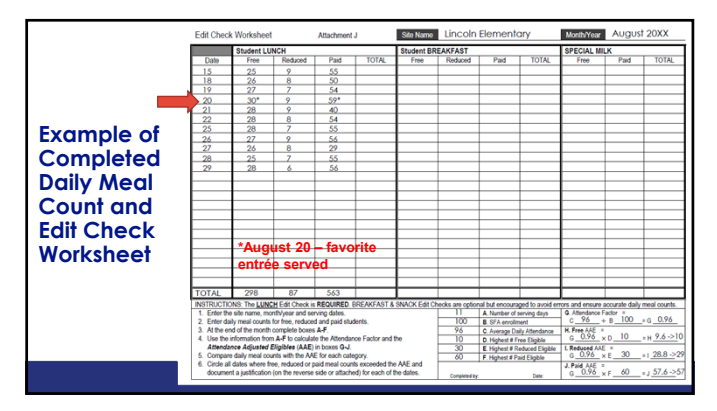

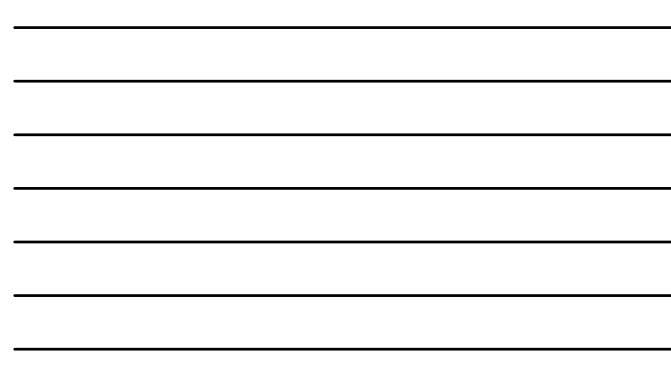

152

 $\overline{a}$ 

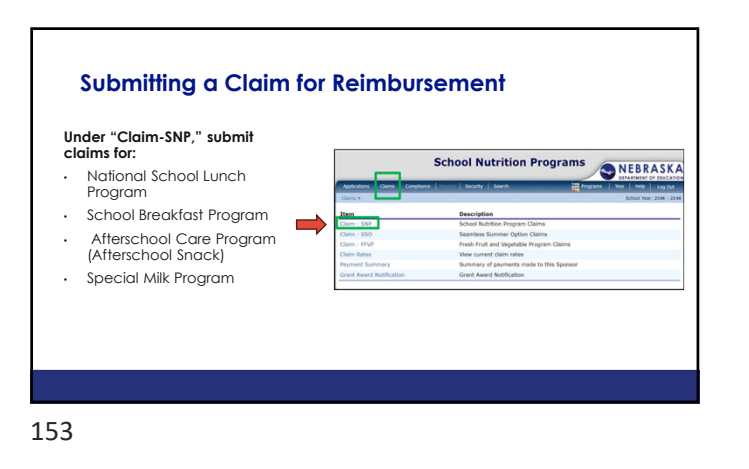

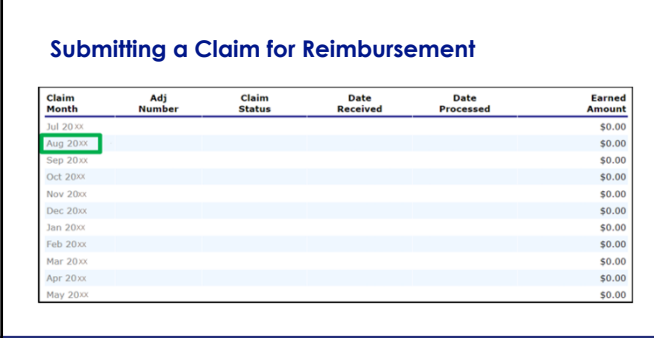

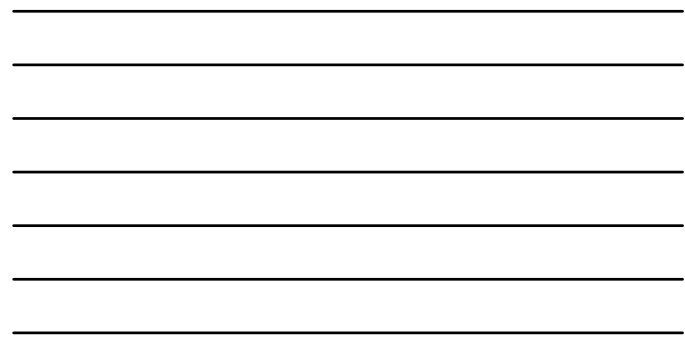

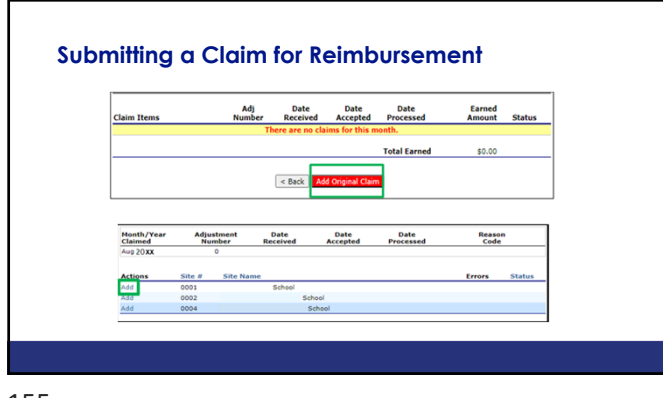

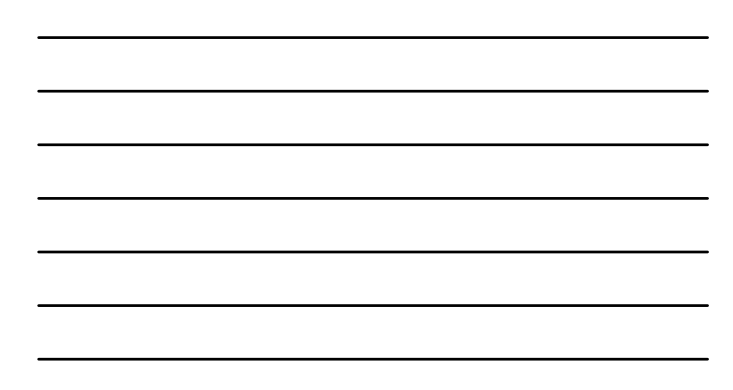

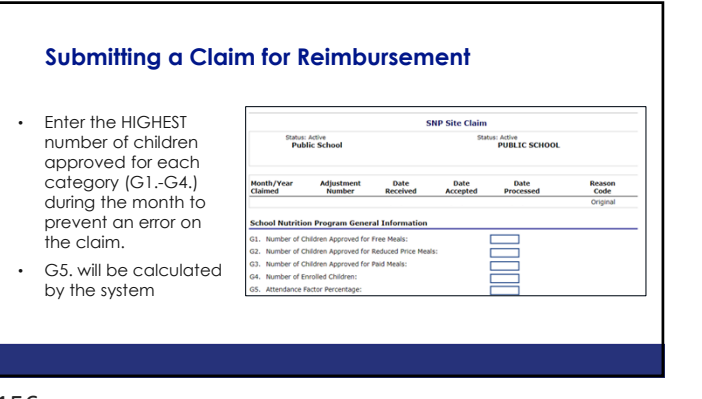

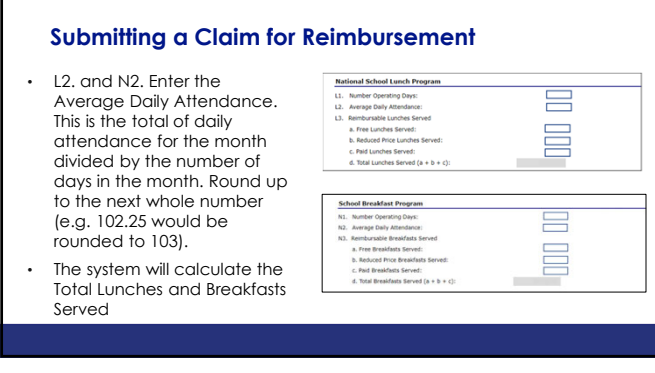

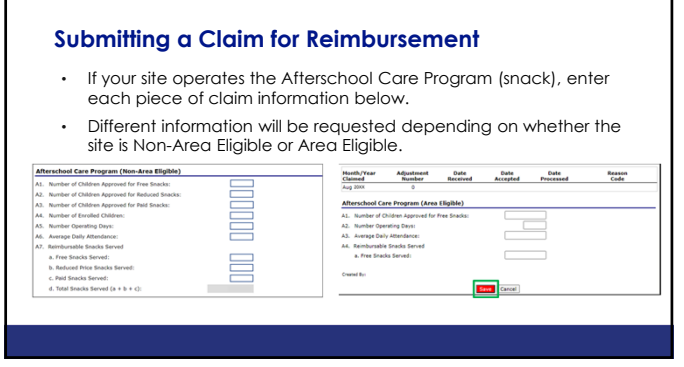

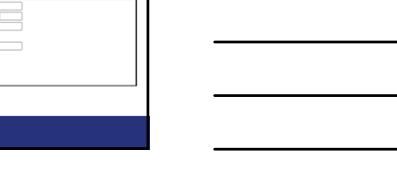

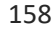

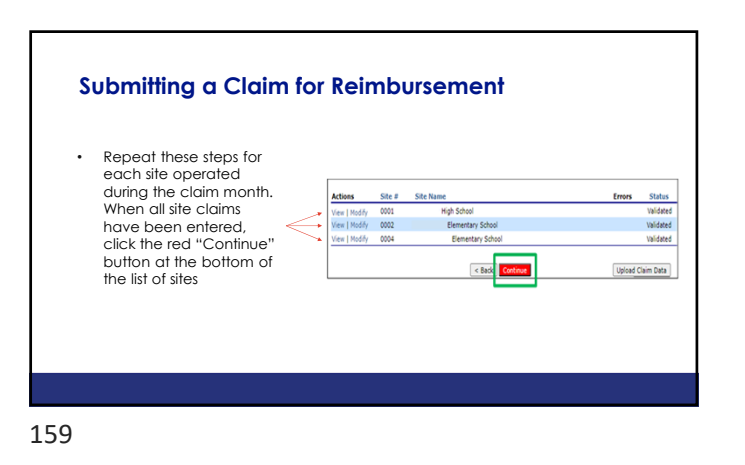

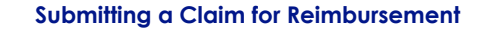

- Mark the certification box at the bottom of the page and then click the red "Submit for Payment" button.
- Once submitted, a confirmation page will display. Click "Finished"

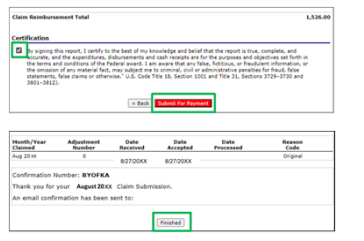

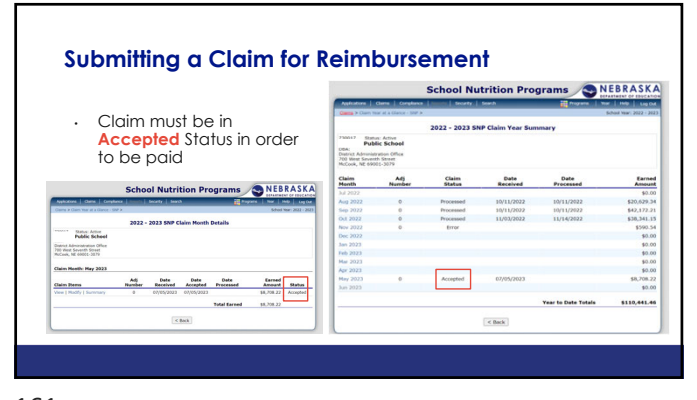

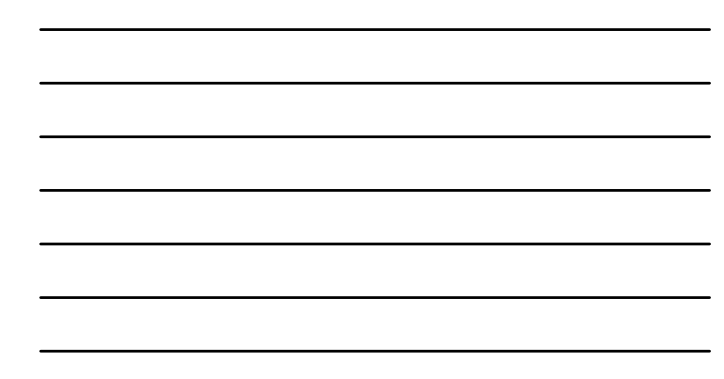

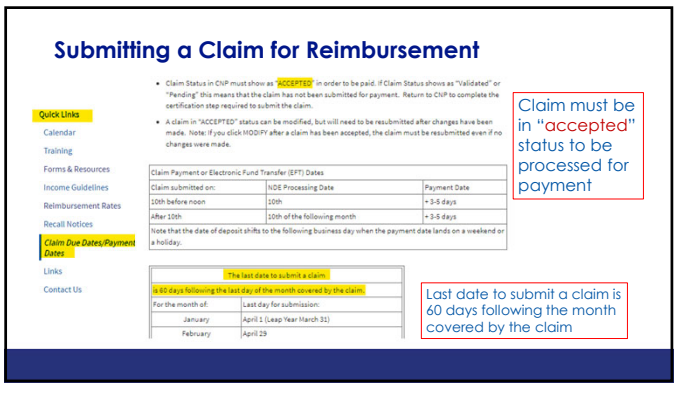

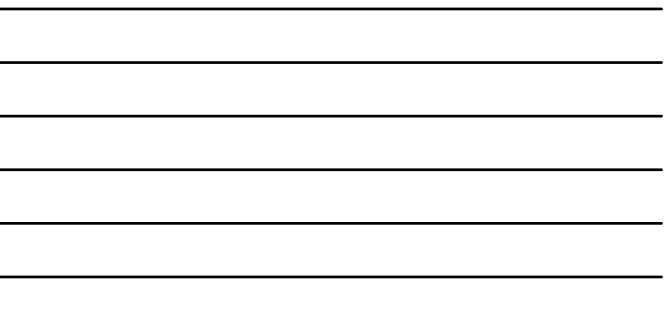

 $\overline{a}$ 

162

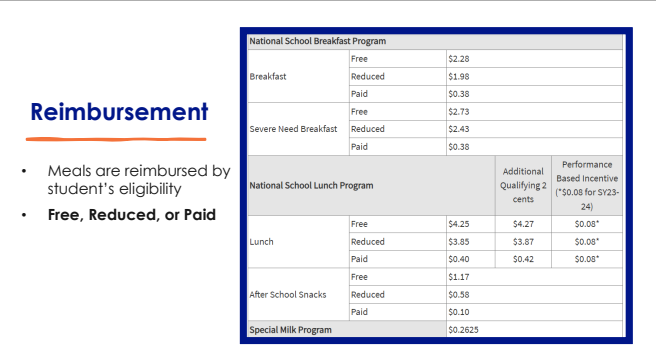

163

### **Additional Reimbursement is provided for the following:**

- **NSLP \$.08 Performance-Based Incentive.** Paid when all meal pattern requirements regarding components are met, such as vegetable subgroups and whole grain rich requirements. This reimbursement can be shut off if the SFA is not in compliance.
- **State Match Funds for breakfast & lunch.** These funds are paid separately one time per year. Typically, paid in the spring (\$.05 for each breakfast and approx. \$.02 for each lunch).

#### **Additional Reimbursement is provided for the following:**

- **SBP Severe Need Breakfast** (if ≥ 40% of NSLP lunches served to students the 2nd preceding SY were at the free/reduced rate).
- **NSLP Additional Qualifying 2 cents** (if ≥ 60% of NSLP lunches served the 2<sup>nd</sup> preceding SY were at the free/reduced rate).

**Data will be used from SY22-23**

165

# **Review of other Requirements**

- Setting Meal Prices/Paid Lunch Equity
- Charge Policy
- Non-Program Foods
- On-Site Reviews
- Professional Standards/Food Service Director Hiring Standards
- Civil Rights
- Procurement
- Contracts/Meal Service Agreements
- USDA Foods
- Record Retention

166

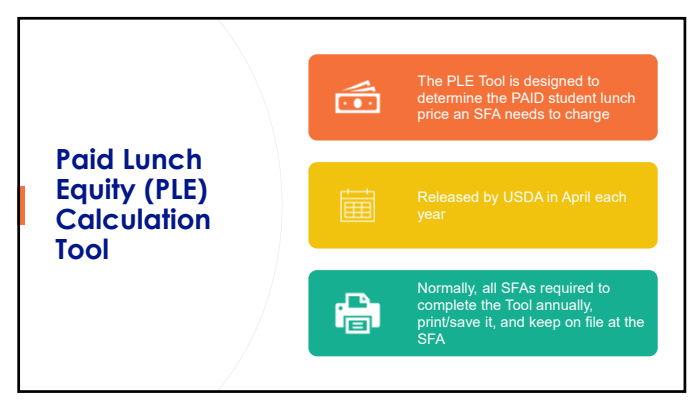

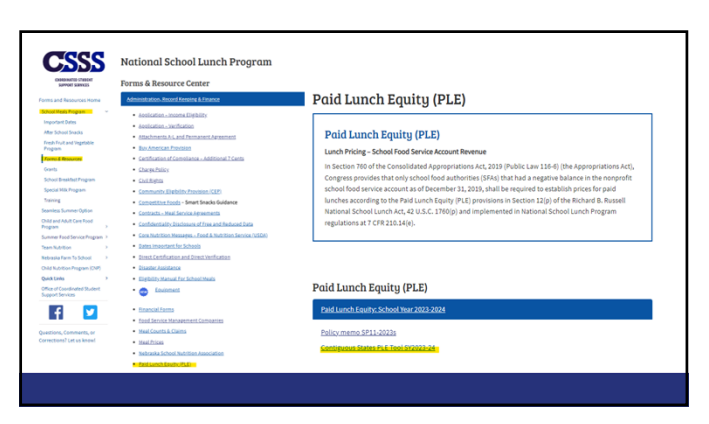

#### **Paid Lunch Equity (PLE) Calculation Tool SY 23-24**

- PLE exemption provided in the Consolidated Appropriations Act 2023 (PL 117-328) (the Appropriations Act)
- Only School Food Authorities (SFAs) that had a negative balance in the nonprofit school food service account as of June 30, 2022, shall be required to establish prices for paid lunches according to the PLE provisions.
- SFAs with a \$0 or positive balance in the nonprofit school foodservice account as of June 30, 2022, are exempt from the PLE pricing requirements.

169

## **Paid Lunch Equity (PLE) Calculation Tool**

- **Does that mean you don't have to complete the PLE for your school?**
	- The NDE encourages SFAs to complete the tool so they will have up-to-date paid lunch price information
	- Helps keep up with paid lunch price requirements to avoid a significant year-to-year increase in the future
	- Provides guidance for SFAs that would like to raise prices and/or contribute non-Federal funds to the non-profit school food service account for Paid lunches

#### **Paid Lunch Equity (PLE) Calculation Tool**

- To meet the paid lunch price requirement, SFAs have the following options (each of which has its own tab in the Contiguous States PLE Tool SY 23-24):
	- Raise the paid lunch prices (the maximum required price increase does not need to exceed ten cents) OR
	- Contribute non-Federal sources in lieu of raising paid lunch prices OR
	- Split the costs by raising the paid lunch prices AND contributing non-Federal sources as well

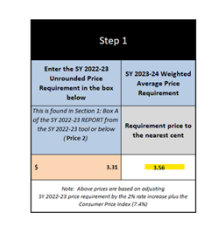

SFANAME:

171

#### **What is the maximum price that can be charged for a Reduced-Price Meal?**

- The maximum price for a reduced-price lunch is 40 cents
- The maximum price for a reduced-price breakfast is 30 cents, and
- The maximum price for a reduced-price afterschool snack is 15 cents

172

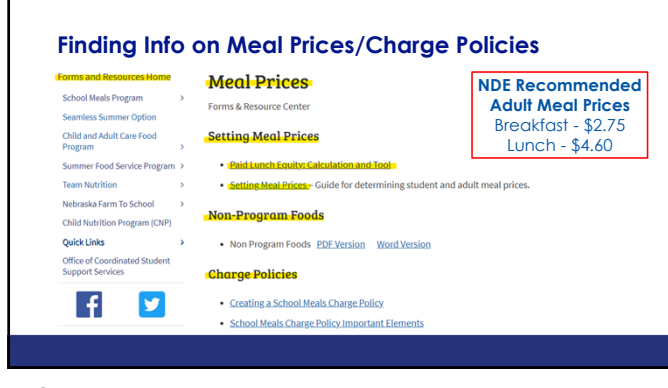

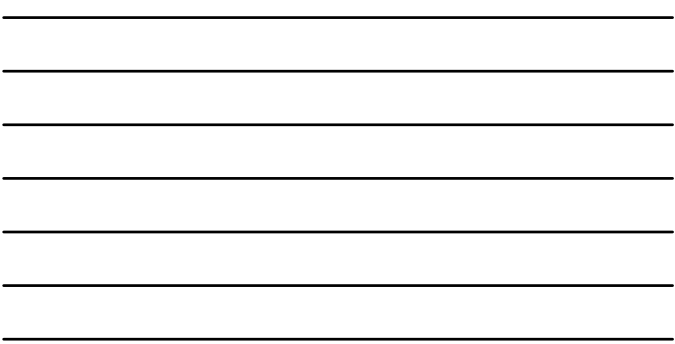

#### **SFA's Must Have A Charge Policy**

- **Goal:** Decrease "Bad Debt" as once debt is considered uncollectable (typically at the year- end) then **non-federal** dollars must be transferred into the "non-profit school foodservice account" to cover this expense
- Policy must be provided in writing to all households annually (can't just post on website)
- Make clear households can apply for meal benefits any time during the School Year
- If a student has money in hand for the day's meal, they cannot be denied a meal
- SFA's decision to allow meal charges

**THa** 

Har

174

#### **Non-Program Foods (a la carte)**

- *Definition:* any non-reimbursable food or beverage purchased using funds from the nonprofit food service account
- Includes the sale of 2<sup>nd</sup> entrees, milk, snacks, and adult meals
- Prices charged must be set high enough to recover food cost - cannot lose money; keep calculations on file

**The Food Service Program cannot financially support the sale of non-program food items and meals.**

175

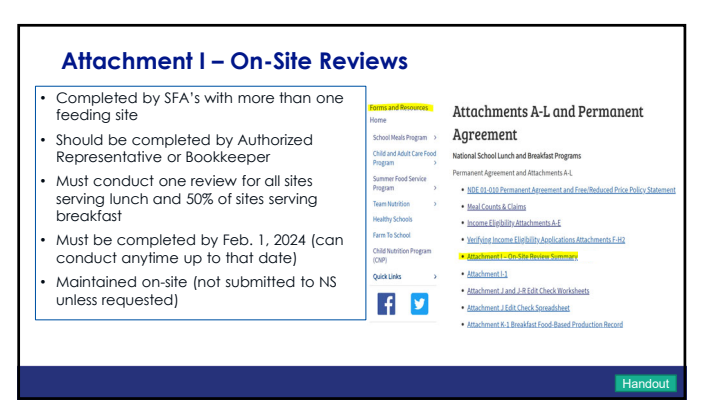

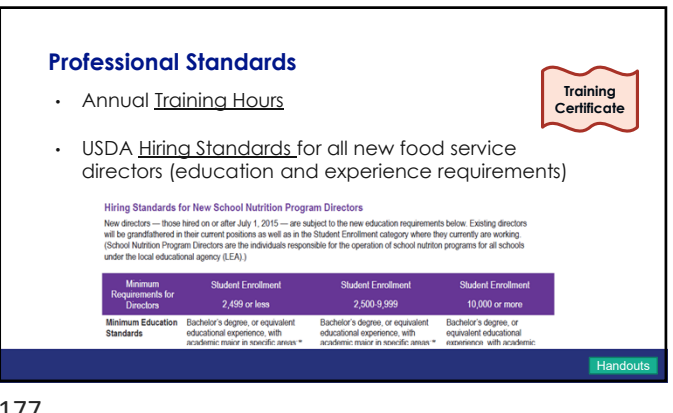

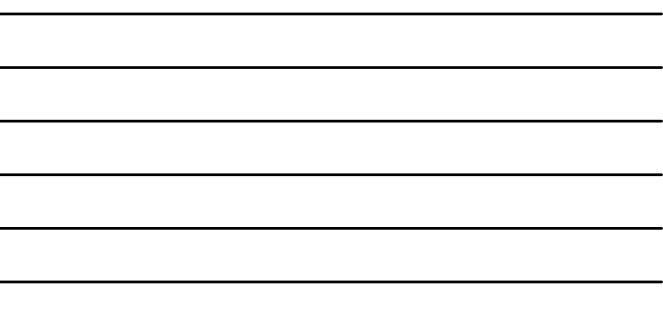

L.

177

#### **Nebraska's Competitive Food Policy**

- Competitive food sales prohibited from 1/2 hour before meal service until ½ hour after meal service
- Applies to breakfast and lunch
- Reimbursement withheld from schools in violation of this policy

IC.

178

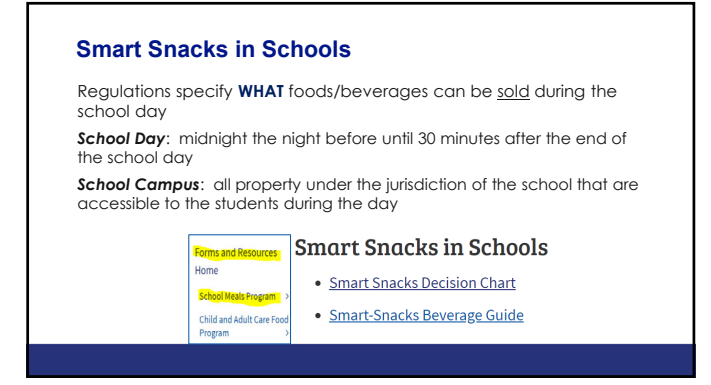

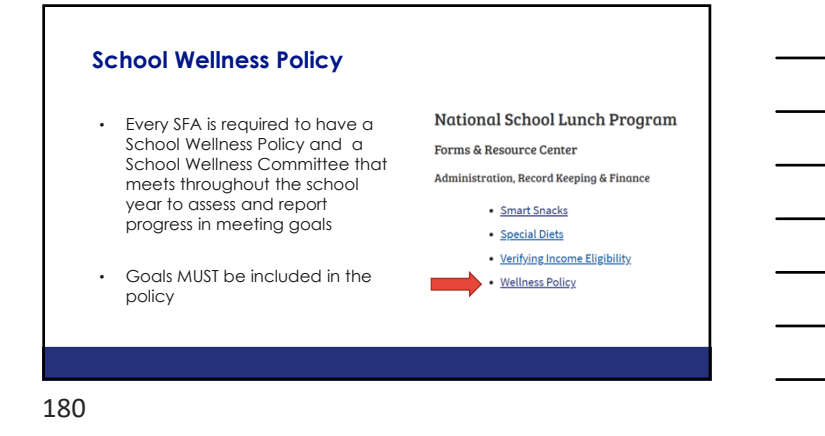

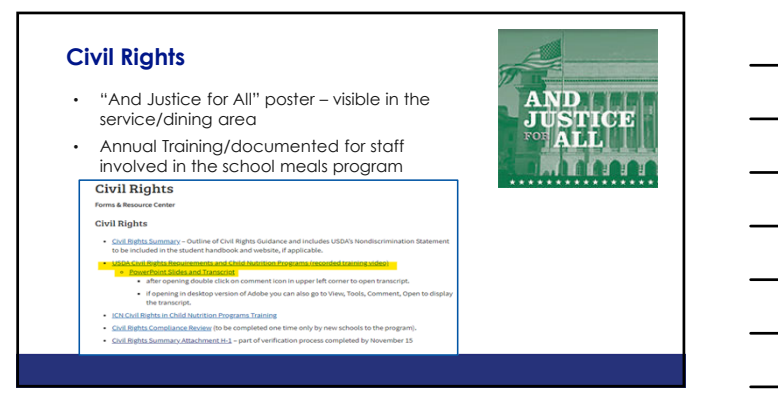

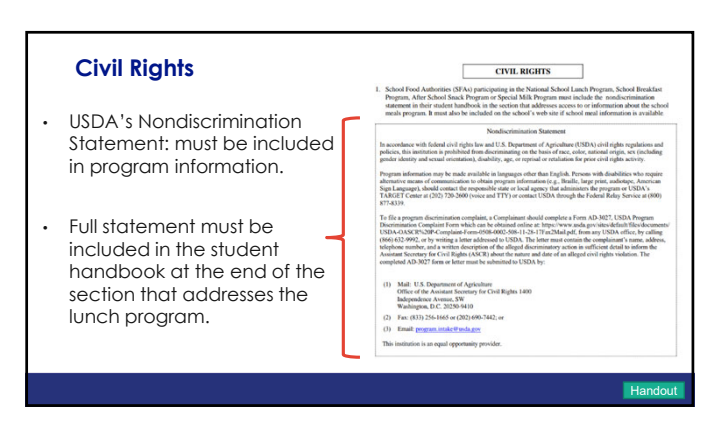

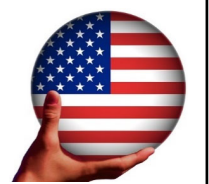

SFAs receiving federal dollars must comply with Shars most compt, min<br>DA Procurement Reg:

Hand

- Procurement Review is completed in conjunction with the Administrative Review
- Must include the following in your procurement process: Code of Conduct
	-

**Procurement**

- $\checkmark$  Procurement Plan
- $\checkmark$  Purchasing Documentation kept on file  $\checkmark$  Compliance with the Buy American Provision
- 

183

#### **Contracts/Meal Service Agreements**

- Annual Agreement for meals and/or service between two SFAs or Between an SFA and Commercial Vendor
- Different Types of Agreements
- The completed Agreement must be attached in the School Meals Application packet for the SFA requiring this service.

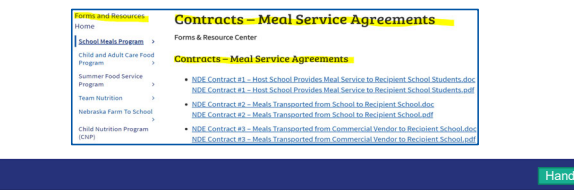

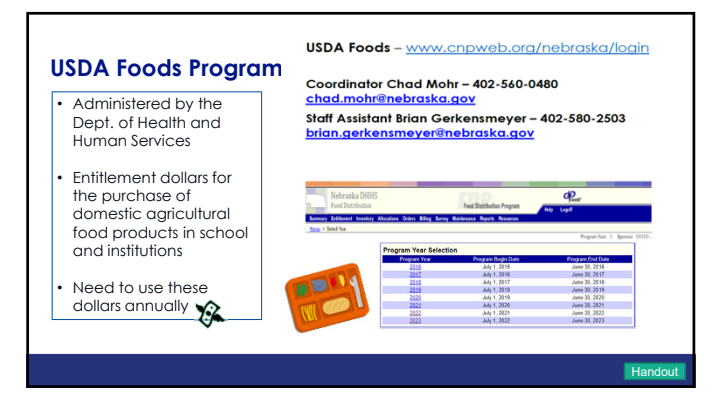

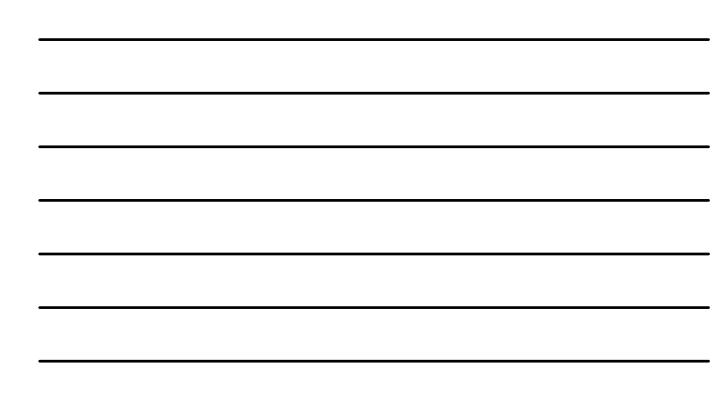

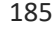

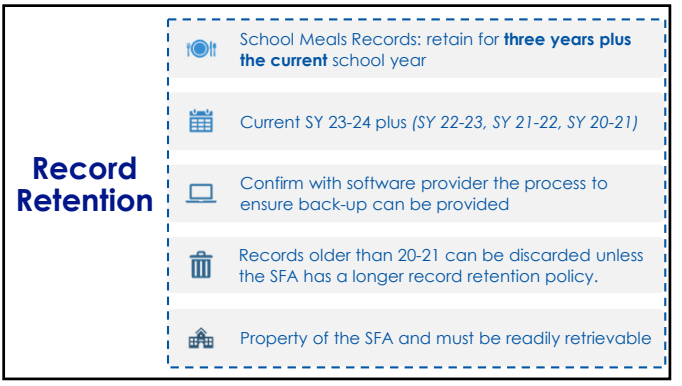

# **Questions and Answers**

Contact Nutrition Services at: 1-800-731-2233 or 402-471-2488

Click on "Contact Us" at: https://www.education.ne.gov/ns/contact-us/

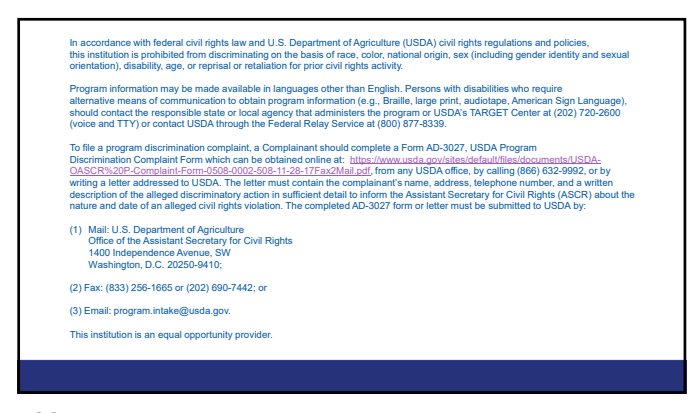

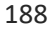

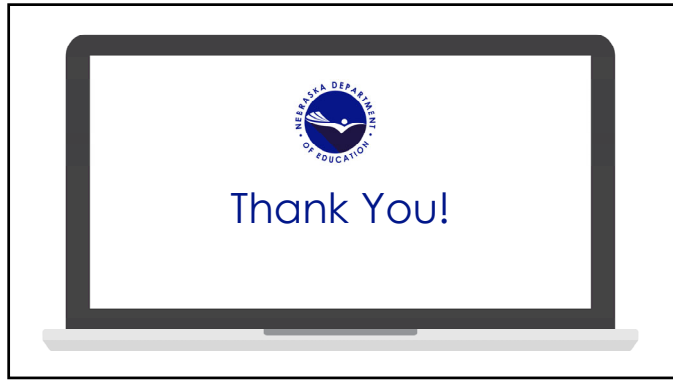

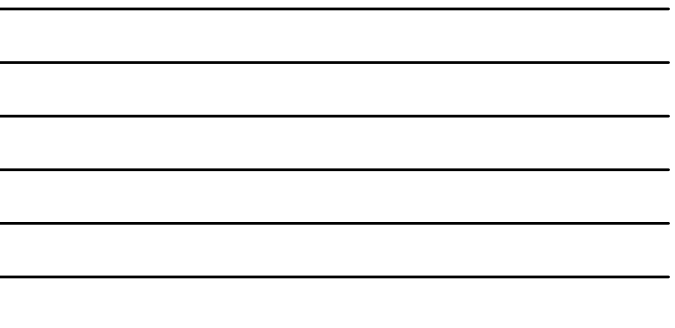